# University of Windsor [Scholarship at UWindsor](https://scholar.uwindsor.ca/)

[Electronic Theses and Dissertations](https://scholar.uwindsor.ca/etd) [Theses, Dissertations, and Major Papers](https://scholar.uwindsor.ca/theses-dissertations-major-papers) 

1-1-1986

# Edge enhancement via phase contrast filtering: A new technique.

Micho Srdanovic University of Windsor

Follow this and additional works at: [https://scholar.uwindsor.ca/etd](https://scholar.uwindsor.ca/etd?utm_source=scholar.uwindsor.ca%2Fetd%2F6739&utm_medium=PDF&utm_campaign=PDFCoverPages) 

#### Recommended Citation

Srdanovic, Micho, "Edge enhancement via phase contrast filtering: A new technique." (1986). Electronic Theses and Dissertations. 6739.

[https://scholar.uwindsor.ca/etd/6739](https://scholar.uwindsor.ca/etd/6739?utm_source=scholar.uwindsor.ca%2Fetd%2F6739&utm_medium=PDF&utm_campaign=PDFCoverPages) 

This online database contains the full-text of PhD dissertations and Masters' theses of University of Windsor students from 1954 forward. These documents are made available for personal study and research purposes only, in accordance with the Canadian Copyright Act and the Creative Commons license—CC BY-NC-ND (Attribution, Non-Commercial, No Derivative Works). Under this license, works must always be attributed to the copyright holder (original author), cannot be used for any commercial purposes, and may not be altered. Any other use would require the permission of the copyright holder. Students may inquire about withdrawing their dissertation and/or thesis from this database. For additional inquiries, please contact the repository administrator via email [\(scholarship@uwindsor.ca\)](mailto:scholarship@uwindsor.ca) or by telephone at 519-253-3000ext. 3208.

# **EDGE ENHANCEMENT VIA PHASE CONTRAST FILTERING: A NEW TECHNIQUE**

**by**

**Micho Srdanovic**

**A Thesis submitted to the Faculty of Graduate Studies through the Department of Electrical Engineering in partial fulfillment of the requirements for the degree of Master of Applied Science of the University of Windsor**

**Windsor, Ontario, Canada**

**1986**

**Reproduced with permission of the copyright owner. Further reproduction prohibited without permission.**

 $\bar{z}$ 

**UMI Number: EC 54822**

## **INFORMATION TO USERS**

**The quality of this reproduction is dependent upon the quality of the copy submitted. Broken or indistinct print, colored or poor quality illustrations and photographs, print bleed-through, substandard margins, and improper alignment can adversely affect reproduction.**

**In the unlikely event that the author did not send a complete manuscript and there are missing pages, these will be noted. Also, if unauthorized copyright material had to be removed, a note will indicate the deletion.**

# **UMI**

**UMI Microform EC54822 Copyright 2010 by ProQuest LLC All rights reserved. This microform edition is protected against unauthorized copying under Title 17, United States Code.**

> **ProQuest LLC 789 East Eisenhower Parkway P.O. Box 1346 Ann Arbor, Ml 48106-1346**

**To My Family Members**

 $\mathbb{Z}^2$ 

 $\mathcal{L}_{\mathcal{A}}$ 

 $\ddot{\phantom{0}}$ 

 $\label{eq:2.1} \frac{1}{\sqrt{2\pi}}\sum_{\alpha\in\mathbb{Z}}\frac{1}{\sqrt{2\pi}}\sum_{\alpha\in\mathbb{Z}}\frac{1}{\sqrt{2\pi}}\sum_{\alpha\in\mathbb{Z}}\frac{1}{\sqrt{2\pi}}\sum_{\alpha\in\mathbb{Z}}\frac{1}{\sqrt{2\pi}}\sum_{\alpha\in\mathbb{Z}}\frac{1}{\sqrt{2\pi}}\sum_{\alpha\in\mathbb{Z}}\frac{1}{\sqrt{2\pi}}\sum_{\alpha\in\mathbb{Z}}\frac{1}{\sqrt{2\pi}}\sum_{\alpha\in\mathbb{Z}}\frac{1}{\sqrt{2\pi$ 

 $\mathcal{A}$ 

**Reproduced with permission of the copyright owner. Further reproduction prohibited without permission.**

 $\hat{\mathbf{v}}$ 

#### **ABSTRACT**

**Edge enhancement is encountered in a number of applications of digital'image processing. Edges characterize the boundaries of objects and are useful for segmentation, registration and object identification in images. Numerous enhancement techniques are in existence and various classes of these shall be briefly reviewed here.**

**An alternate technique has been proposed by Soltis [1] which he termed 'phase contrast filtering' (PCF). It is the intent of the thesis to examine this new technique on the basis of its edge enhancement capabilities and to develop a method for the design of two-dimensional (2-D) recursive digital filters to meet the specifications of the PCF method. An examination of the PCF's applicability to enhancement of various images such as medical Xrays, metal surfaces, etc., is also given.**

**Finally, a comparison between selected edge enhancement techniques and the PCF technique is presented.**

**- x -**

#### **ACKNOW LEDGEMENTS**

**I would sincerely like to thank Dr. M.A. Sid-Ahmed for his advice, guidance and long hours of commitment throughout the course of this research.**

**I wish to thank Dr. J.J. Soltis for his advice and for the idea behind the technique for which this work is devoted. The comments of other committee members are also gratefully acknowledged.**

**A deephearted thanks goes to my family members for their love** and encouragement. Finally, a heartfelt appreciation goes to my **wife Vera for her understanding and patience throughout my absenteeism from home.**

 $-$ ii $-$ 

## TABLE OF CONTENTS

 $\ddot{\phantom{0}}$ 

 $\sim$ 

 $\bar{\alpha}$ 

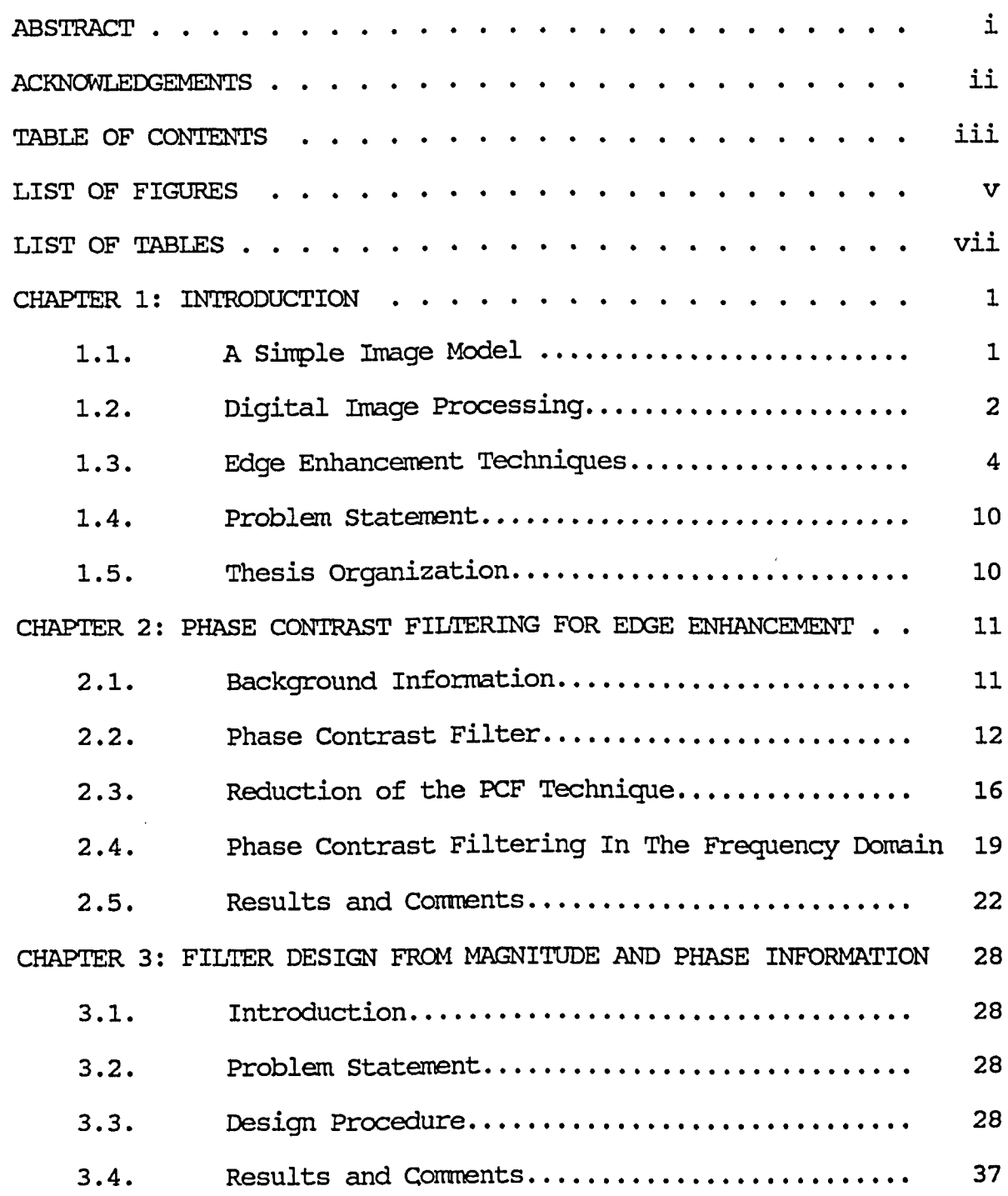

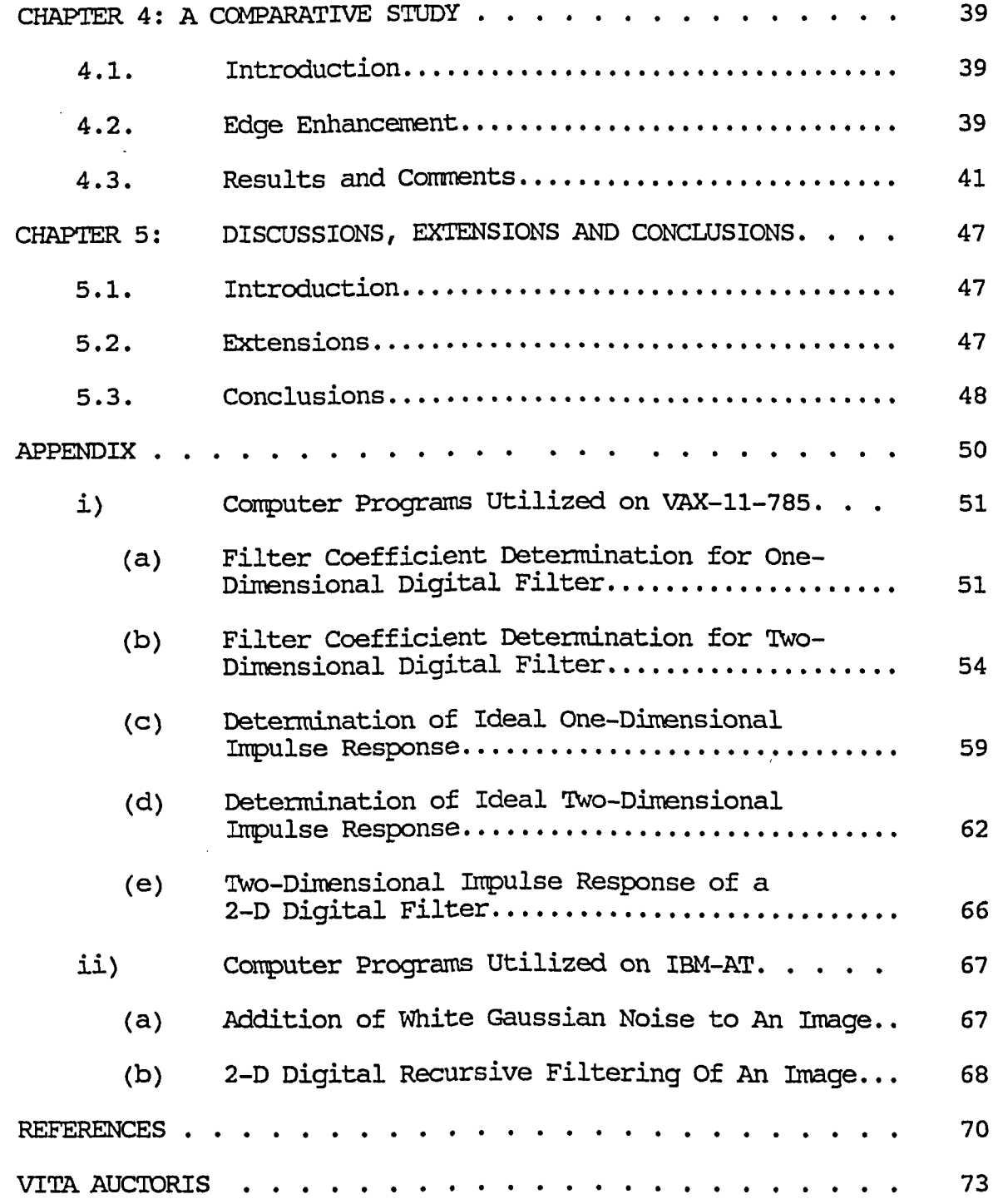

 $\mathcal{L}$ 

**-iv-**

**Reproduced with permission of the copyright owner. Further reproduction prohibited without permission.**

 $\sim 10^7$ 

 $\mathcal{L}^{\text{max}}_{\text{max}}$  and  $\mathcal{L}^{\text{max}}_{\text{max}}$ 

## **LIST OF FIGURES**

 $\ddot{\phantom{a}}$ 

 $\mathcal{A}^{\mathcal{A}}$ 

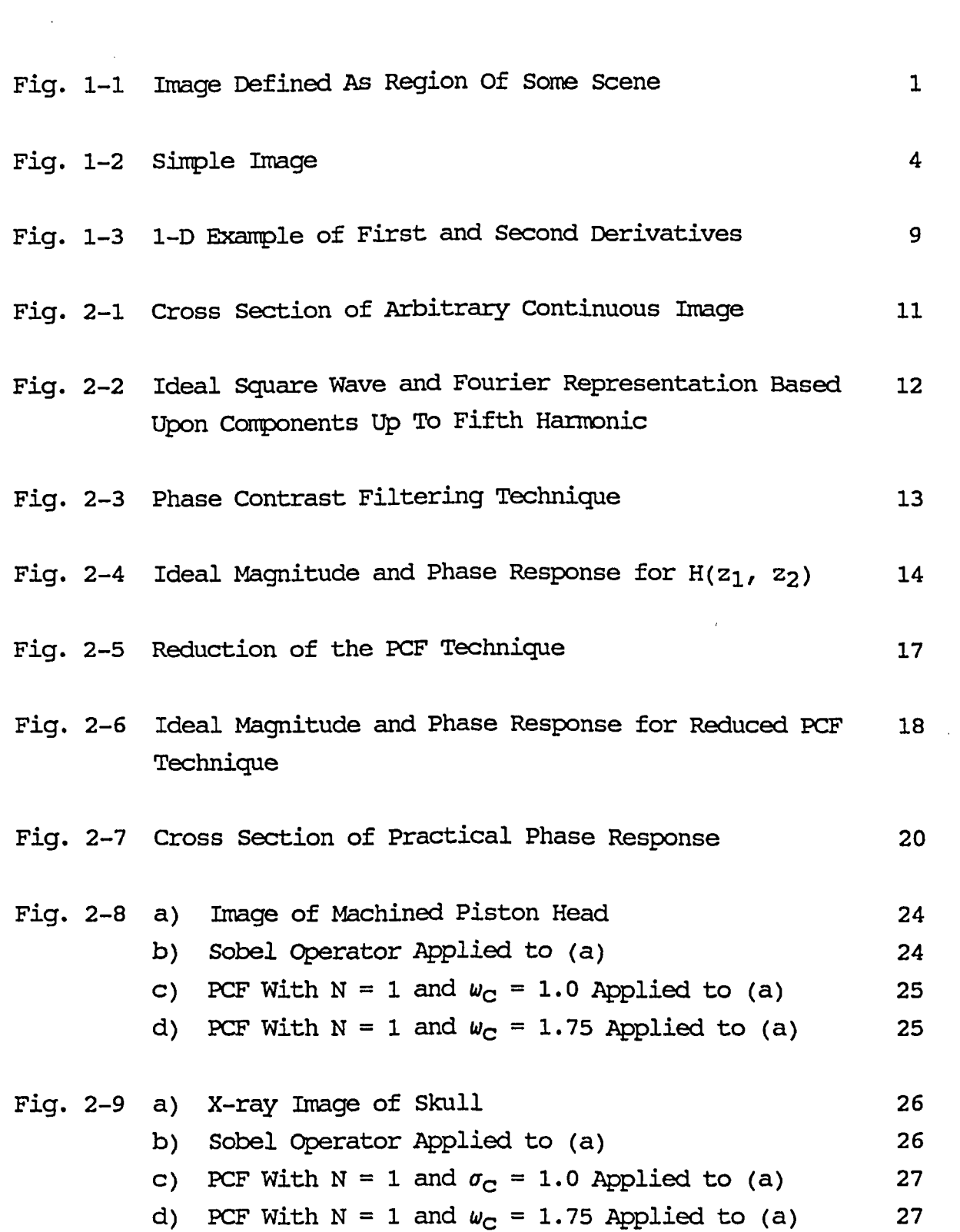

**-v-**

 $\hat{\mathbf{v}}$ 

**Reproduced with permission of the copyright owner. Further reproduction prohibited without permission.**

 $\sim$   $\sim$ 

- **Fig. 3-1 Extended Response for H(u,v) to Obtain Hermitian 32 Symmetry**
- **Fig. 3-2 a) Magnitude Response of Designed Filter, N = 3 38 b) Phase Response of Designed Filter, N = 3 38**
- **Fig. 4-1 Edge Location (a) Image Segment; (b) Ideal Detection; 40 (c) Fragmented Detection; (d) Offset Detection; (e) Smeared Detection.**
- **Fig. 4-2 Edge Location Figure of Merit As a Function of SNR. 43**  $W = 1$ ,  $h = 50$
- **Fig. 4-3 Edge Location Figure of Merit As a Function of Edge 44 Width.** SNR =  $100$ , h =  $50$
- **Fig. 4-4 a) Original Image of Shapes 46 b) Sobel Operator Applied to (a) 46 c) PCF Technique With N = 1 and**  $w_{\text{C}} = 1.4$  Applied to (a) 46
- **Fig. 5-1 Cross-section of Alternate Ideal Phase Response 48**

## **LIST OF TABLES**

 $\bar{\mathcal{A}}$ 

**Page No.**

 $\sim 10^{-11}$ 

 $\langle \cdot, \cdot \rangle$ 

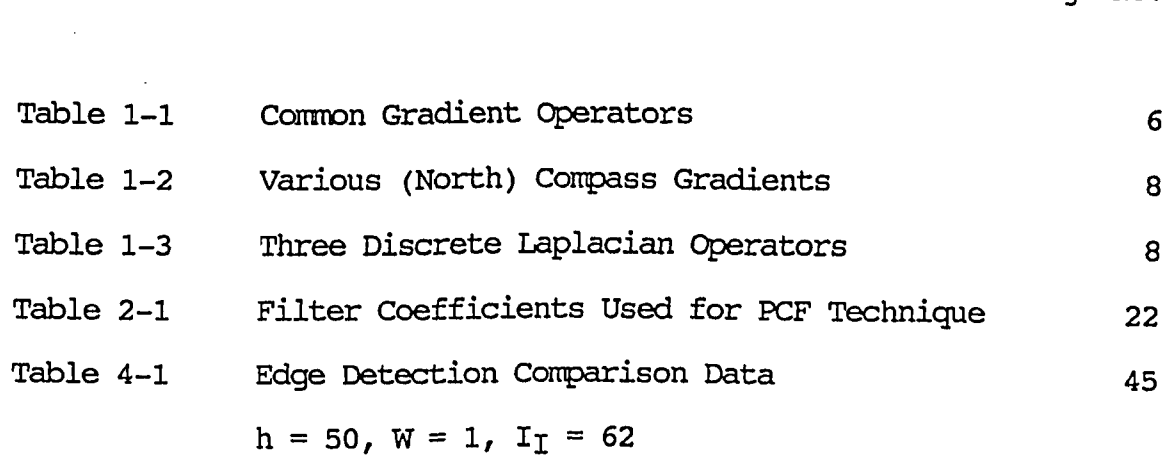

 $-vii-$ 

 $\sim 10^{-1}$ 

 $\sim$   $\sim$ 

#### **CHAPTER 1**

#### **INTRODUCTION**

**1.1. A Simple Image Model**

**Figure 1-1 is a diagram of a scene viewed from some point in space. The word 'image' refers to some bounded region of a scene as shown below.**

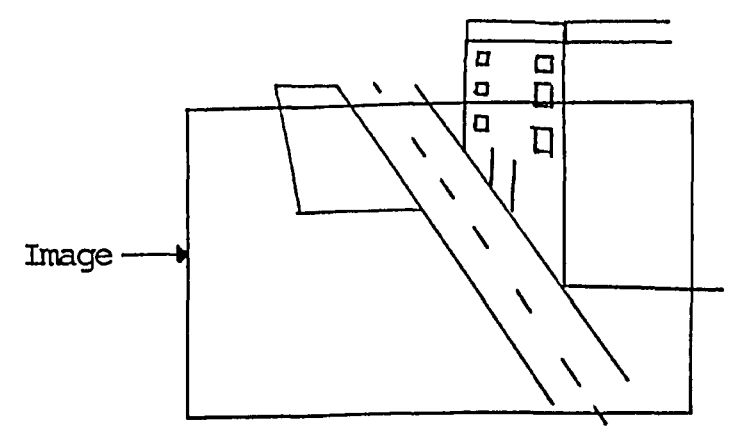

**Fig. 1-1 Image Defined as Region of Some Scene**

**The image itself is a 2-D light intensity function denoted f(x,y) [2]. The value or amplitude of f(x,y) at spatial coordinates (x,y) gives the intensity of the image at that point.**

**The function f (x,y) must be non-zero and finite, i.e.;**

$$
0 < f(x,y) < \infty \tag{1.1-1}
$$

**i**

 $\mathbf 1$ 

**As a simple model, f (x,y) is represented as the product of two components, the components being illumination and reflection [3]. The illumination component is the amount of source light incident on the scene while the reflection component is the amount of light being reflected by the objects in the scene. The two components are denoted i(x,y) and r(x,y) respectively and are given in equation (<sup>1</sup> .<sup>1</sup> -<sup>2</sup> ).**

$$
f(x,y) = i(x,y) r(x,y)
$$
 (1.1-2)

where 
$$
0 \lt i(x,y) \lt \infty
$$
 (1.1-3)

and  $0 \lt t(x,y) \lt 1$  (1.1-4)

**In equation (1.1-3) the illumination is bounded by infinity since infinite incident light is not attainable.**

**In (1.1-4) 0 corresponds to total absorption while 1 suggests total reflection. The component r(x,y) is determined by the objects in the scene while i(x,y) is irrespective of the scene.**

### **1.2. Digital Image Processing**

**A digital image is obtained from the function f (x,y) by digitizing f(x,y) both spatially and in amplitude [4]. The spatial digitization is accomplished by image sampling, while amplitude digitization is achieved by gray-level quantization.**

**If the continuous image f(x,y) is sanpled by equally spaced samples to form an N x N array in which each element of the array is a discrete quantity, as shown in eqn.(<sup>1</sup> .<sup>2</sup> -<sup>1</sup> ), then a digital image is formed.**

$$
f(x,y) = \begin{bmatrix} f(0,0) & f(0.1) & \cdots & f(0,N) \\ f(1,0) & f(1,1) & \cdots & f(1,N) \\ \vdots & & & \\ f(N,0) & f(N,1) & \cdots & f(N,N) \end{bmatrix}
$$
(1.2-1)

 $\blacksquare$ 

**Each element of the array is called a pixel or pel.**

**The digitization process requires a choice of the number of gray-levels each pixel may assume (G) as well as the number of samples of f(x,y) (N,N). In digital image processing these quantities are almost always made equal to some power of two, i.e.;**

$$
N = 2^{n} \tag{1.2-2}
$$

**and**

$$
G = 2^m \tag{1.2-3}
$$

**where G is the number of gray-levels and n and m are integer numbers.**

**It is obvious that the larger G and N are, the closer the relationship in eqn.(<sup>1</sup> .<sup>2</sup> -<sup>1</sup> ) becomes [18-20].**

**Figure 1-2 will be used to explain the formulation of edges in images.**

**Reproduced with permission of the copyright owner. Further reproduction prohibited without permission.**

**3**

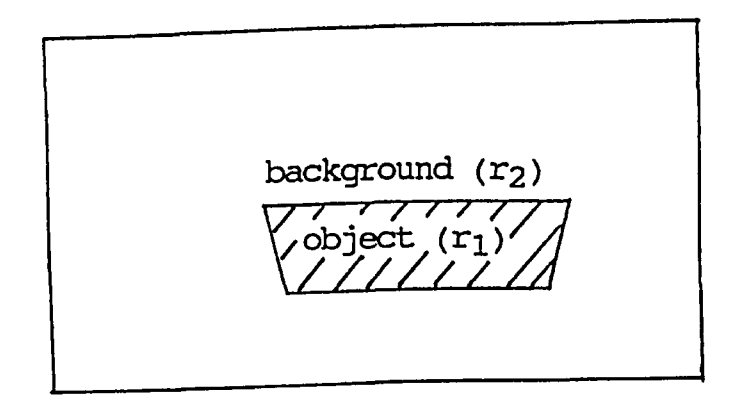

**Fig. 1-2 Simple Image**

**In Fig. 1-2 constant illumination over the image scene is** assumed. The object has reflectivity  $r_1$  while the back-ground has **r2 and r2 < ri. Therefore the image intensity at points on the object is greater than the intensity of the background of the image. At points on the edge of the object, the intensity of f(x,y) has an abrupt transition. This abrupt transition is characteristic of edges in continuous images and consequently digital images [5]. However, in digital images, edges are characterized by abrupt changes in pixel value.**

# **1.3. Edge Enhancement Techniques**

**The word 'image' will be used synonymously with 'digital image' unless otherwise stated.**

**Since an edge point is a pixel location at which an abrupt change in its gray-level occurs, then in general an edge detection scheme would be to measure the gradient of the image.** *Two* **classes of edge enhancement (detection) operators based on the above concept are (i) Gradient Operators and (ii) Compass Operators [<sup>6</sup> -**

**8].**

**For digital images, these operators, or masks, represent finite differences.**

**Gradient operators are expressed as a pair of masks Hi, H<sup>2</sup>** which measure the gradient of the image  $f(m,n)$  in two orthogonal **directions x and y. Therefore the gradient vector is expressed as;**

$$
g(m,n) = \left[ \begin{array}{cc} 2 & 2 \\ g_1(m,n) + g_2(m,n) \end{array} \right]^{1/2}
$$
 (1.3-1)

$$
\theta_{g}(m,n) = \tan^{-1} \left[ \frac{g_2(m,n)}{g_1(m,n)} \right] \tag{1.3-2}
$$

where  $g(m,n)$  is the magnitude and  $\theta_g(m,n)$  is the direction. The values  $q_1(m,n)$  and  $q_2(m,n)$  are the gradients in the x and y **directions respectively. The magnitude is often expressed as in eqn. (<sup>1</sup> .<sup>3</sup> -<sup>3</sup> ) for its ease of implementation on digital machines.**

$$
g(m,n) = \int g_1(m,n) + \int g_2(m,n) \tag{1.3-3}
$$

**A list of some common gradient operators is given in Table 1- 1. Note that for a uniform region on the image f(m,n) the operators yield a zero value.**

**A pixel location (m,n) can be declared an edge point if g(m,n) exceeds some threshold value 't'. By thresholding, an edge map e(m,n) can be created of the image f(m,n) as shown below [11-13].**

$$
1, g(m,n) > 't'
$$
 (1.3-4)

$$
e(m,n) = \begin{cases} 1, g(m,n) > 't' & (1.3-4) \\ 0, g(m,n) \leq 't' & (1.3-5) \end{cases}
$$

**Usually 't' is chosen such that 5 to 10 percent of pixels with largest gradients are declared edges.**

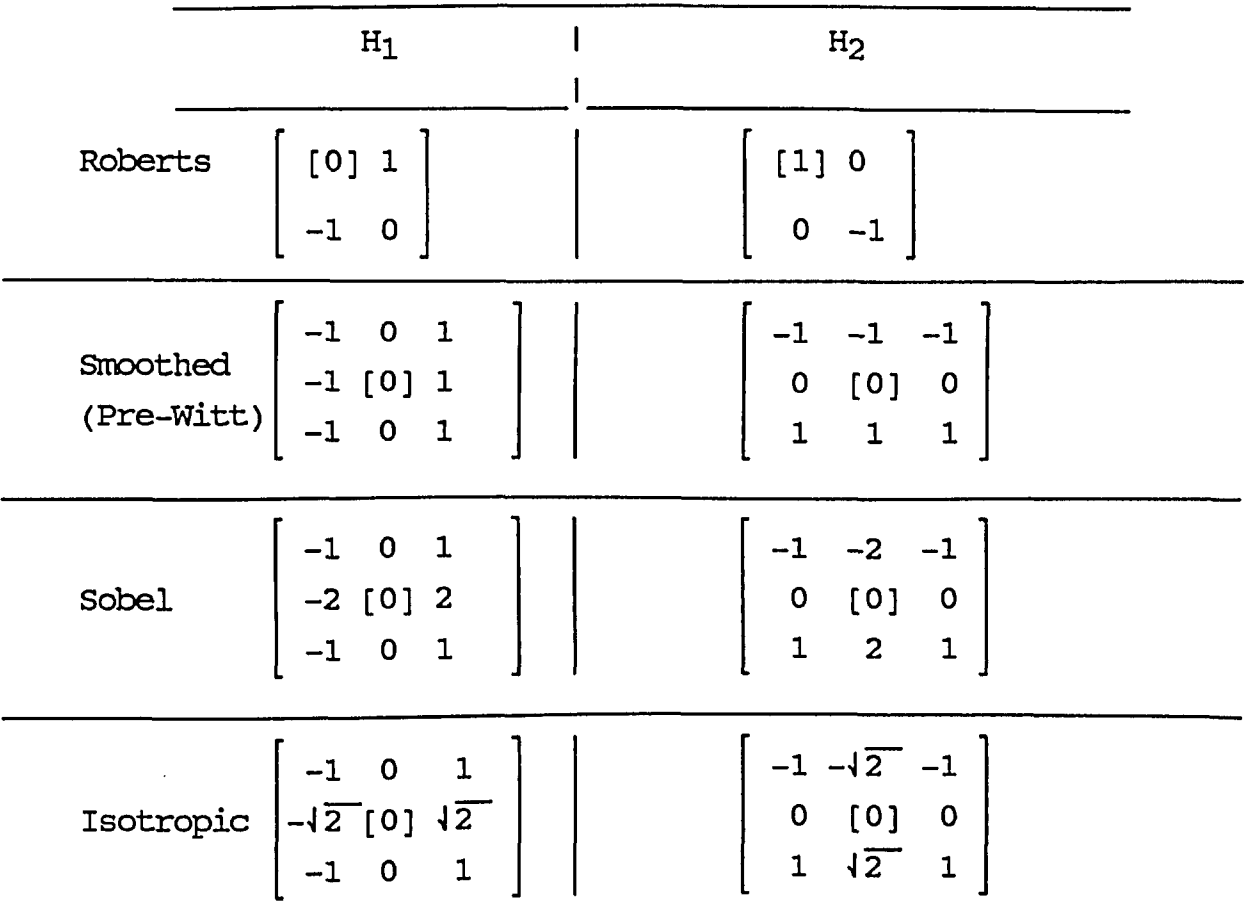

# **Table 1-1 - Common Gradient Operators**

**Compass operators measure the gradient in a selected number of directions [<sup>8</sup> ]. Table 1-2 shows four compass operators for North going edges. An anticlockwise circular shift of the 8 boundary**

**elements gives a 45\* rotation of the gradient direction. As an example, for mask #1 the 8 rotations are;** 

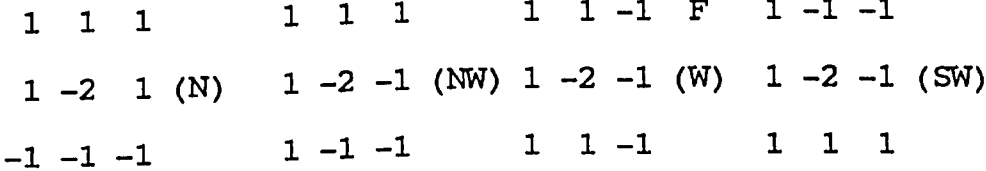

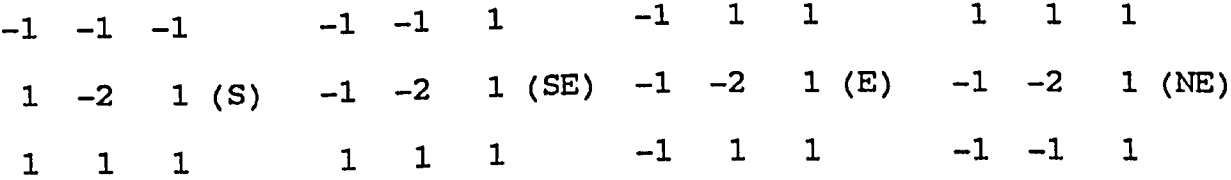

If we let  $g_k(m,n)$  denote the compass gradient in the direction  $\theta_{\rm k} = \pi/2 + k \pi/4$ , k = 0, ..., 7, then the gradient at  $(m,n)$  is **defined as;**

$$
g(m,n) = \max[1 \, g_K(m,n) \, 1] \tag{1.3-6}
$$

**As in the case of the previously discussed gradient technique, an edge map may be obtained by thresholding the gradient. For higher angular resolution the size of the compass gradient mask may be increased.**

1 
$$
\begin{bmatrix} 1 & 1 & 1 \\ 1 & [-2] & 1 \\ -1 & -1 & -1 \end{bmatrix}
$$
  
\n2  $\begin{bmatrix} 5 & 5 & 5 \\ -3 & [0] & -3 \\ -3 & -3 & -3 \end{bmatrix}$  KIRSCH  
\n3  $\begin{bmatrix} 1 & 1 & 1 \\ 0 & [0] & 0 \\ -1 & -1 & -1 \end{bmatrix}$   
\n4  $\begin{bmatrix} 1 & 2 & 1 \\ 0 & [0] & 0 \\ -1 & -2 & -1 \end{bmatrix}$ 

**Table 1-2 - Various (North) Compass Gradients**

| $\begin{bmatrix} 0 & -1 & 0 \end{bmatrix}$ | $\begin{vmatrix} -1 & -1 & -1 \end{vmatrix}$ |                                                                         |  |
|--------------------------------------------|----------------------------------------------|-------------------------------------------------------------------------|--|
| $\begin{vmatrix} -1 & 4 \end{vmatrix}$ -1  | $\begin{vmatrix} -1 & 8 \end{vmatrix}$ -1    |                                                                         |  |
| $\begin{bmatrix} 0 & -1 & 0 \end{bmatrix}$ | $\begin{vmatrix} -1 & -1 & -1 \end{vmatrix}$ | $\begin{bmatrix} 1 & -2 & 1 \\ -2 & 4 & -2 \\ 1 & -2 & 1 \end{bmatrix}$ |  |

# **Table 1-3 - Three discrete Laplacian Operators**

**The Laplacian [9] which is the second derivative, is also used to detect edges. The Laplacian is defined in equation (1.3-7) and three discrete approximations to this equation are given in Table 1-3.**

$$
\nabla^2 \mathbf{f} = \frac{\partial^2 \mathbf{f}}{\partial x^2} + \frac{\partial^2 \mathbf{f}}{\partial y^2}
$$
 (1.3-7)

**Since the second derivative is involved, this operator is more sensitive to noise than the previously defined gradient techniques. Figure 1-3 demonstrates the effect of applying the Laplacian operator to an edge.**

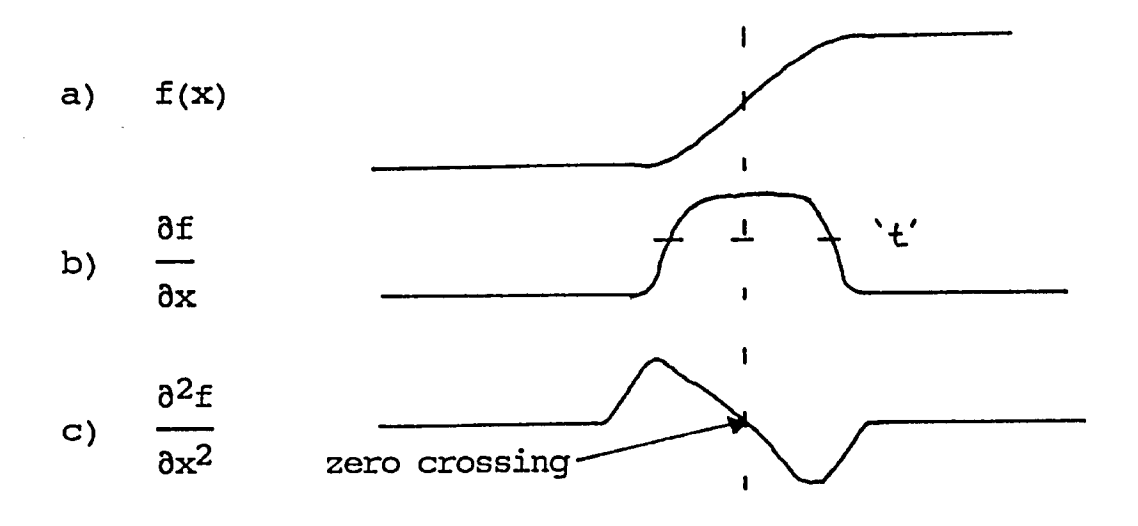

**Fig. 1-3 - 1-D Example of First and Second Derivatives**

**A better technique for the use of the Laplacian is to use the zero crossings as an edge detection principle.**

**One proposed method [9] approximates the Laplacian of the Gaussian function and is defined as**

$$
h(m,n) = \left| 1 - \frac{k(m^2 + n^2)}{2 \sigma^2} \right| \exp \left[ - \frac{m^2 + n^2}{2 \sigma^2} \right]
$$
 (1.3-8)

In equation (1.3-8)  $\sigma^2$  controls the mask size and k is a **normalization constant so that the sum of the elements in the mask is zero.**

**Another useful technique involves Stochastic Gradients [11]. These are used when the image is heavily corrupted by noise. These techniques however require that a mask be designed based upon observations taken over various regions of the image.**

**9**

**Stochastic techniques are beyond the scope of this thesis and will not be discussed further. Details of such schemes are described in [1 1 ].**

#### **1.4. Problem Statement**

**The problem is to explore the PCF technique as an edge enhancement method and to examine its degree of variability and applicability. A comparison between the PCF technique and various proven methods must also be performed. A fundamental aspect is also to demonstrate 2-D recusive digital filter design to carry out PCF.**

#### **1.5. Thesis Organization**

**Chapter 2 is a theoretical explanation of PCF with comparison to various gradient techniques. Digital images processed by the PCF method and other techniques are presented.**

**Chapter 3 deals with the methodology developed for the design of 2-D digital filters required for PCF and a development for a design technique is presented.**

**Chapter 4 presents a comparative study, for the purpose of edge detection, between the PCF technique and various gradient techniques.**

**Chapter 5 provides a summary and conclusion of the research material covered in this thesis with suggestions for extensions and future work.**

#### **CHAPTER 2**

#### **PHASE CONTRAST FILTERING FOR EDGE ENHANCEMENT**

## **2.1. Background Information**

**In sections 1.2 and 1.3 a background of image theory and characteristics of edges was presented. Figure 2-1 represents a typical cross section of a continuous image f(x,y) with two edges being defined.**

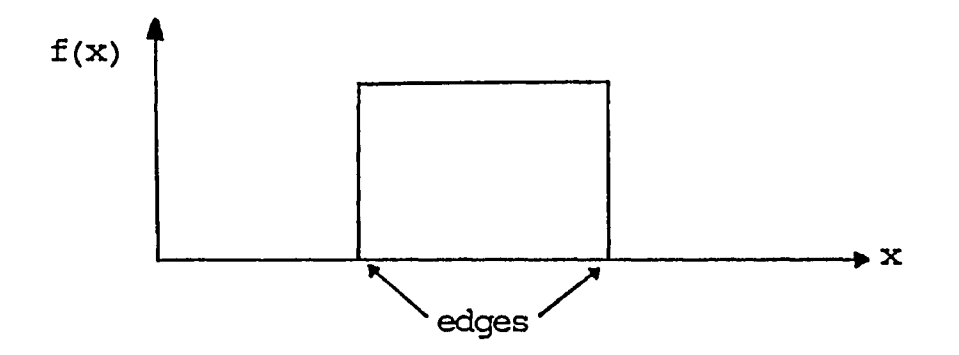

**Fig. 2-1 - Cross Section of Arbitrary Continuous Image**

**From Fourier Series theory [17], any periodic function f(x) can be expressed as an infinite sum consisting of a fundamental wave and its harmonics.**

**Figure 2-2 shows an ideal square wave and one consisting of components up through the fifth harmonic.**

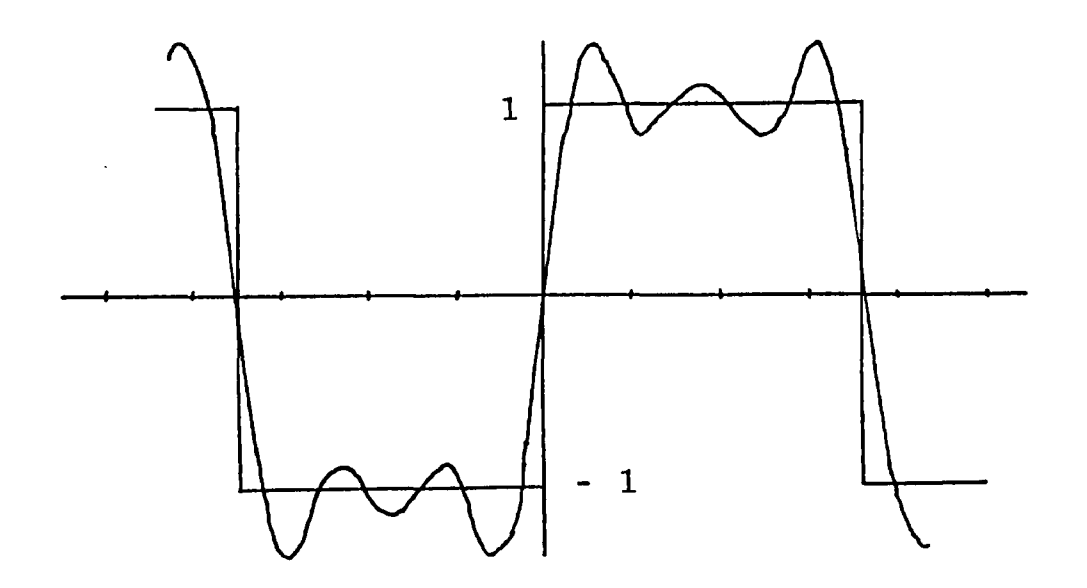

**Fig. 2-2 - Ideal Square Wave and Fourier Representation Based Upon components Up To Fifth Harmonic**

**The absence of high frequency components has distorted the square wave to the effect shown above. In a digital image the absence of these components would likewise disfigure or blur the edges in the image. Consequently, edge information in an image is characterized by high frequency components [3,4].**

## **2.2. Phase Contrast Filter**

**The Phase Contrast Filtering technique attempts to extract the high frequency components of an image via the scheme shown in Fig. 2-3.**

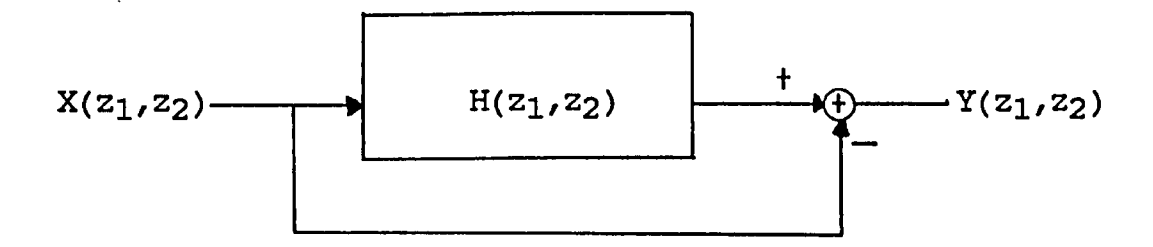

**Fig. 2-3 - Phase Contrast Filtering Technique**

In the block diagram of Fig.2-3, X(z<sub>1</sub>, z<sub>2</sub>) represents a **digital image, H(zi, z2) represents a 2-D digital filter with specified magnitude and phase response and Y(z^, z2 ) represents the resulting edge enhanced image.**

The ideal magnitude and phase characteristics of  $H(z_1, z_2)$  are given in Fig. 2-4. The substitution  $z = e^{j\omega T}$  [13-15] has been made and the response over the quarter plane  $w_1(+)$  and  $w_2(+)$  has been shown for normalized frequency, i.e.;  $0 \leq w_i \leq \pi$ ,  $i = 1, 2$ .

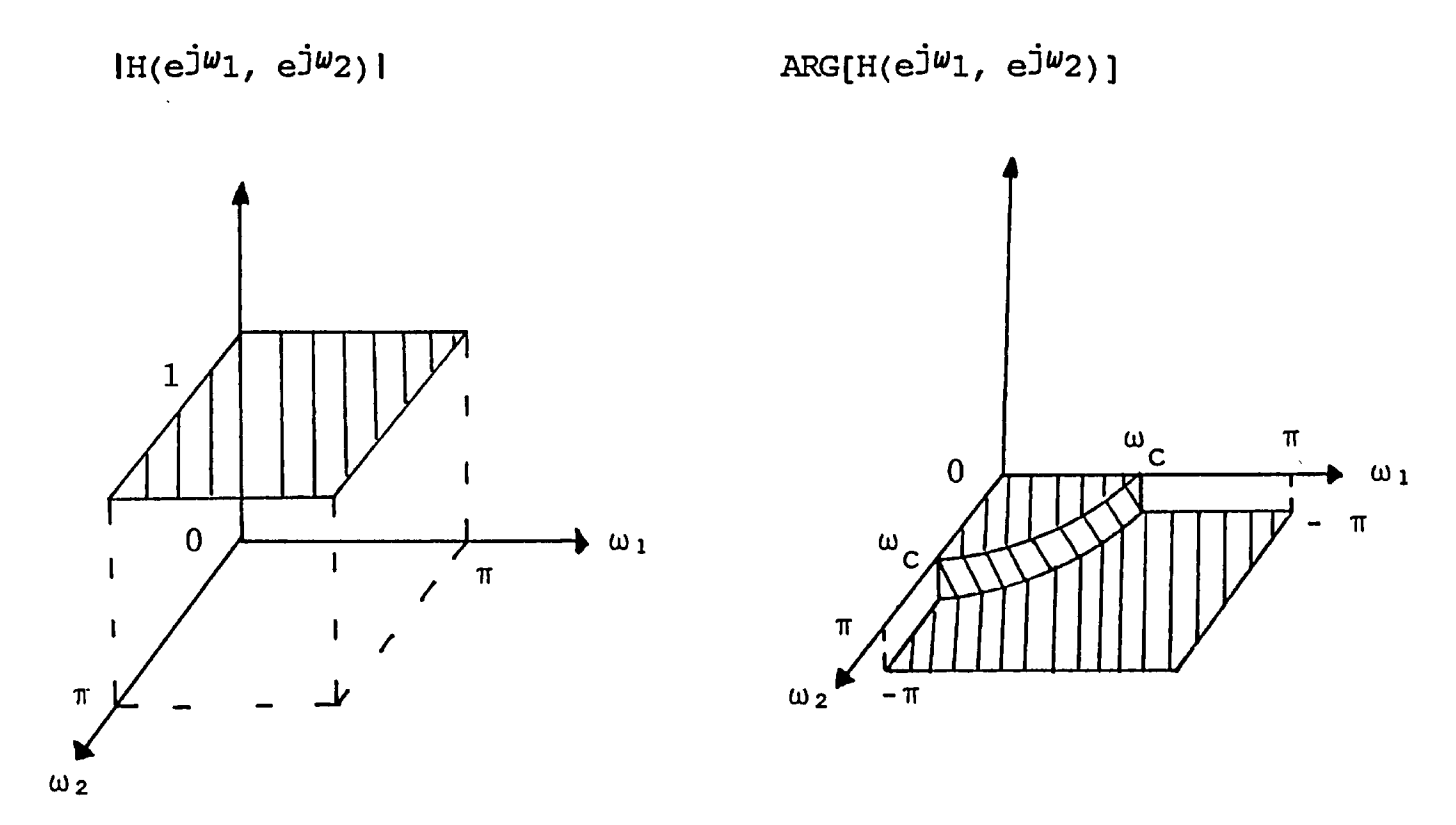

**Fig. 2-4 - Ideal Magnitude and Phase Response for H(zi, Z<sup>2</sup> )**

**The magnitude response of the filter is required to be unity over the entire frequency range in order that the magnitudes of** the frequency components in the image  $X(z_1, z_2)$  are unchanged **after filtering. The phase response is zero up to some chosen** cut-off frequency  $w_C$ , and equal to  $-\pi$  radians (-180<sup>\*</sup>) for frequencies beyond  $w_c$  in the  $+w_1$  and  $+w_2$  directions. Examining **the block diagram of Fig. 2-3, if the image X(zi, Z<sup>2</sup> ) is filtered by H(zi, Z<sup>2</sup> ) with magnitude and phase responses given by Fig.2-4**

14

**15**

**the resulting filtered image will have equal magnitude as the** original but frequency components above  $w_C$  will be 180 degrees out **of phase with the original. Consequently, when the subtraction operation is performed, the magnitude of frequency components** below  $w_C$  will be equal to zero while those above  $w_C$  will be **doubled. Analytically;**

let 
$$
w_1 = e^{j\omega_1}
$$
 and  $w_2 = e^{j\omega_2}$ 

$$
Y(\omega_1, \omega_2) = X(\omega_1, \omega_2) H(\omega_1, \omega_2) - X(\omega_1, \omega_2)
$$
 (2.2-1)

**where**

$$
H(w_1, w_2) = I H(w_1, w_2) I \text{ [ARG (H(w_1, w_2))]} \qquad (2.2-2)
$$

and 
$$
IH(w_1, w_2)l = 1
$$
,  $0 \le w_i \le \pi$ ,  $i = 1, 2$  (2.2-3)

$$
ARG(H(w_1, w_2)) = \begin{cases} 0, & 0 \leq \sqrt{w_1^2 + w_2^2} < w_{\text{C}} \\ -\pi, & w_{\text{C}} \leq \sqrt{w_1^2 + w_2^2} \leq \pi \end{cases} (2.2-4)
$$

**therefore**

$$
X(\omega_1, \omega_2) H(\omega_1, \omega_2) = \begin{cases} X(\omega_1, \omega_2), & 0 \leq \sqrt{\omega_1^2 + \omega_2^2} < \omega_c \\ -X(\omega_1, \omega_2), & \omega_c \leq \sqrt{\omega_1^2 + \omega_2^2} \leq \pi \end{cases}
$$
\n(2.2-5)

$$
Y(w_1, w_2) = \begin{cases} 0 & , 0 \leq \sqrt{w_1^2 + w_2^2} & < w_{\text{c}} \\ -2 \cdot X(w_1, w_2), w_{\text{c}} \leq \sqrt{w_1^2 + w_2^2} & < \pi \end{cases}
$$

**(2.2-6)** The resulting image Y(z<sub>1</sub>, z<sub>2</sub>) will contain only the high **frequencies (edges) of the original image X(z^, z2 ).**

**The phase response in Fig. 2-4 is shown to be circular** symmetric over the quarter plane defined by  $w_1$ (+) and  $w_2$ (+) [21-**22 ]. However, square symmetry as well as circular symmetry for the phase response were both examined. The results shall be presented at the end of the chapter.**

#### **2.3. Reduction of The PCF Technique**

**The PCF technique presented in Fig. 2-3 may be reduced to a single block as follows:**

$$
Y(z_1, z_2) = X(z_1, z_2) H(z_1, z_2) - X(z_1, z_2)
$$
 (2.3-1)

$$
Y(z_1, z_2) = X(z_1, z_2) [H(z_1, z_2) - 1]
$$
 (2.3-2)

$$
let \tH'(z1, z2) = H(z1, z2) - 1 \t(2.3-3)
$$

then

$$
H'(z_1, z_2) = \frac{Y(z_1, z_2)}{X(z_1, z_2)}
$$
 (2.3-4)

The reduced block diagram is shown in Fig. 2-5 where H'(z<sub>1</sub>,  $Z_2$  **)** is given by (2.3-4) and  $X(Z_1, Z_2)$  and  $Y(Z_1, Z_2)$  are unchanged.

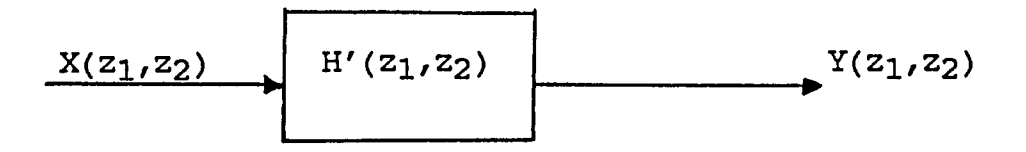

**Fig. 2-5 - Reduction of the PCF Technique**

Substituting  $z_1 = e^{j\omega_1}$  and  $z_2 = e^{j\omega_2}$ , the real and imaginary **parts of H'(zi, Z<sup>2</sup> ) are given by:**

$$
R\left[H'\begin{bmatrix}j\omega_{1} & j\omega_{2} \\ l' & k' \end{bmatrix}\right] = R\left[H\begin{bmatrix}j\omega_{1} & j\omega_{2} \\ l' & k' \end{bmatrix}\right] - 1 \qquad (2.3-5)
$$

and

$$
\mathbf{I}\left[\begin{matrix}j\omega_1 & j\omega_2\\ \mathbf{H}'\left[\begin{matrix}e & j\omega_1 & j\omega_2\\ \mathbf{H}'\left[\begin{matrix}e & j\omega_1 & j\omega_2\\ \mathbf{H}'\
$$

The ideal magnitude and phase responses of H(e<sup>jw</sup>1, e<sup>jw</sup>2) are unchanged. The ideal responses for H'(e<sup>jw</sup>1, e<sup>jw</sup>2) are shown in **Fig. 2-6.**

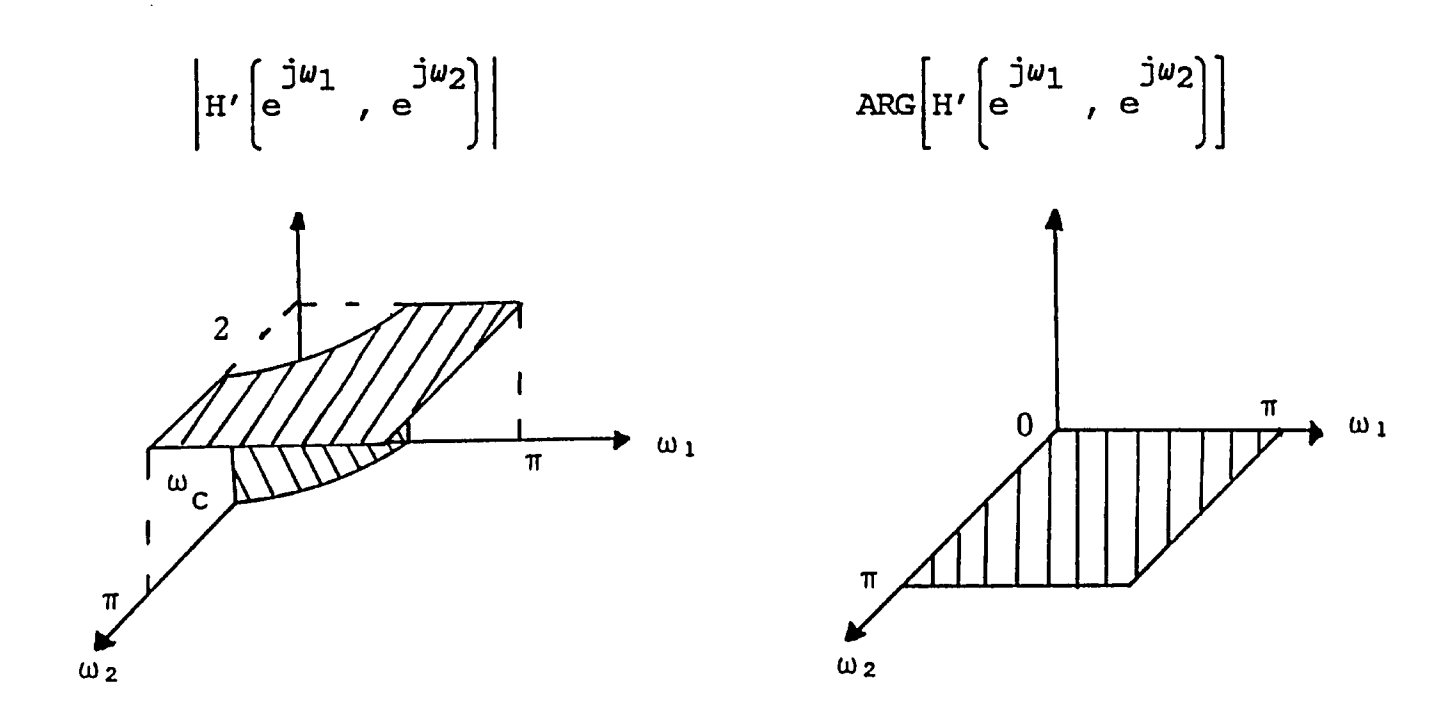

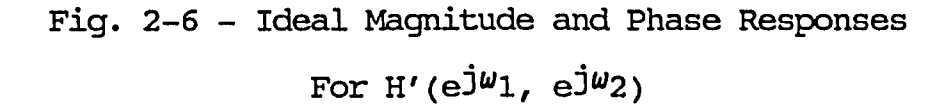

**The magnitude response is that of an ideal highpass filter with a gain of 2 and the phase response is zero over the frequency** quarter plane  $w_1(+)$  and  $w_2(+)$ .

**Discrete 2-D digital filters were designed based on the ideal response of H'(z^, Z<sup>2</sup> ) and implemented via the block diagram in Fig. 2-5. This reduced method was abandoned because of poor edge enhancement results which were due to large discrepancies between the desired phase response and the designed phase response.**

**2.4. Phase Contrast Filtering In The Frequency Domain**

**Convolution in the time domain is the equivalent to multipliction in the frequency domain and vice versa [19,20]. The filtering of images in the spatial domain is a convolution process and is equivalent to multiplying together the Discrete Fourier Transforms of the image and the filter. The 2-D convolution theorem is given in equations (2.4-1) and (2.4-2).**

$$
x(n,m) * h(n,m) \langle = \rangle X(u,v) H(u,v) \qquad (2.4-1)
$$

$$
x(n,m) h(n,m) \quad \langle = \rangle X(u,v) * H(u,v) \quad (2.4-2)
$$

**where \* denotes convolution.**

**Due to this property, many functions which are not attainable in the time domain, the ideal filter response given in Fig. 2-4, are precisely represented in the frequency domain.**

**The PCF technique may be implemented in the frequency domain through the use of the FFT and IFFT.**

**The 2-D DFT of the image X(n,m) of size N x N is obtained (see section 3.3) and expressed as;**

$$
X(u,v) = R(u,v) + j I(u,v)
$$
 (2.4-3)

for  $u, v = 0, 1, 2, ..., N-1$ 

**where R(u,v) and I(u,v) are the real and imaginary components**

**respectively. The magnitude and phase are obtained by;**

$$
|X(u,v)| = [(R(u,v))^2 + (I(u,v))^2]^{\frac{1}{2}}
$$
 (2.4-4)

$$
ARG[X(u,v)] = TAN^{-1}[I(u,v) / R(u,v)] \qquad (2.4-5)
$$

The phase is altered by the addition of  $\theta(u,v)$  where;

 $u_{\text{r}}v = 0$ , 1, 2,  $\ldots$ , N-1

$$
\theta(\mathbf{u}, \mathbf{v}) = - \pi \exp[\mathbf{D}_0 / \mathbf{D}(\mathbf{u}, \mathbf{v})]
$$
 (2.4-6)

**and**

$$
D(u,v) = [u^2 + v^2]^{1/2}
$$
 (2.4-7)

**for**

A cross section of the function  $\theta(u,v)$  is given in Fig. 2-7.

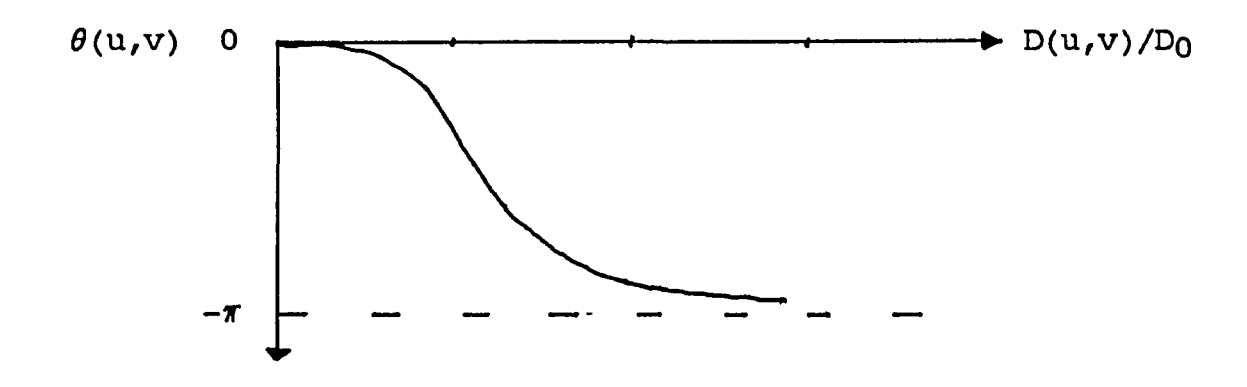

Fig.  $2-7$  - Cross Section of  $\theta(u,v)$ 

**The ideal phase response shown in Fig. 2-4 would not be used because of the ringing effects it produces [4,28].**

**The real part and imaginary part of the modified image is obtained by;**

$$
R'(u,v) = |X(u,v)| \cdot \cos[RRG(X(u,v)) + \theta(u,v)] \qquad (2.4-8)
$$

$$
I'(u,v) = |X(u,v)| \cdot \sin[ARG(X(u,v)) + \theta(u,v)] \qquad (2.4-9)
$$

**and**

$$
H'(u,v) = R'(u,v) + j I'(u,v)
$$
 (2.4-10)

for 
$$
u, v = 0, 1, 2, ..., N-1
$$

**In order that the result of the application of the Inverse Discrete Fourier Transform (IDFT) to H'(u,v) be real, Hermitian Symmetry conditions must be maintained [25]. Therefore the array H'(u,v) must be extended to size 2N x 2N before application of the IDFT. See section 3.3 for details of the array extension and the definition of Hermitian Symmetry.**

**Frequency domain techniques produced results similar to that produced by the 2-D recursive digital filter where coefficients are given in Table 2-1. Their major difficulty is the large times and memory required for computing the 2-D FFT and IFFT for images of size 64 x 64 pixels this approach required about 4 minutes of CPU time on an IBM-AT, whereas the filtering approach, using order 1 2-D recursive digital filters, takes less than 15 seconds to filter images of size 256 x 256 pixels.**

**21**

#### **2.5. Results and Comments**

**The results of applying the Sobel operator and the PCF technique, with two different cut-off frequencies, to two images are shown in Figures 2-8 and 2-9. The images are 256 x 256 pixels with 8 bit resolution.**

**The Sobel operator enhances the major edges of the original image but fine details on the images are not as pronounced. The PCF technique enhances even the slight variations of the image as can be seen in Fig. 2-8 (c) and (d). The effect of increasing** *uc* **in the PCF technique is also presented.**

**Table 2-1 shows the filter coefficients used for the PCF technique of Figures 2-8 (c) and (d) and 2-9 (c) and (d).**

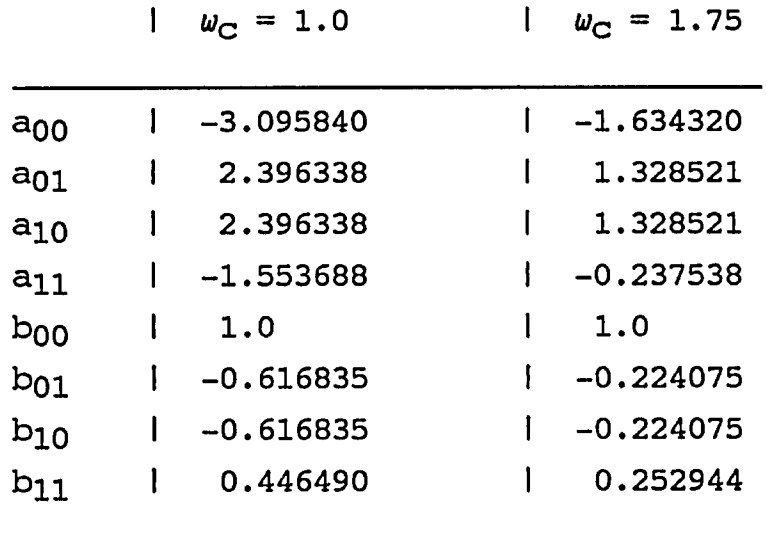

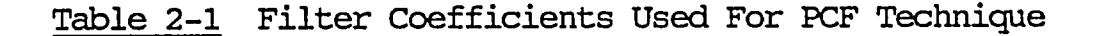

**Both of the above filters are circular symmetric over the quarter plane Wi(+) and W<sup>2</sup> (+). The PCF technique was applied to images using a filter with a square symmetric response. This type of symmetry produces an image in which edge enhancement is lacking in various directions. As a result a circular symmetric filter response is preferred for PCF edge enhancement.**

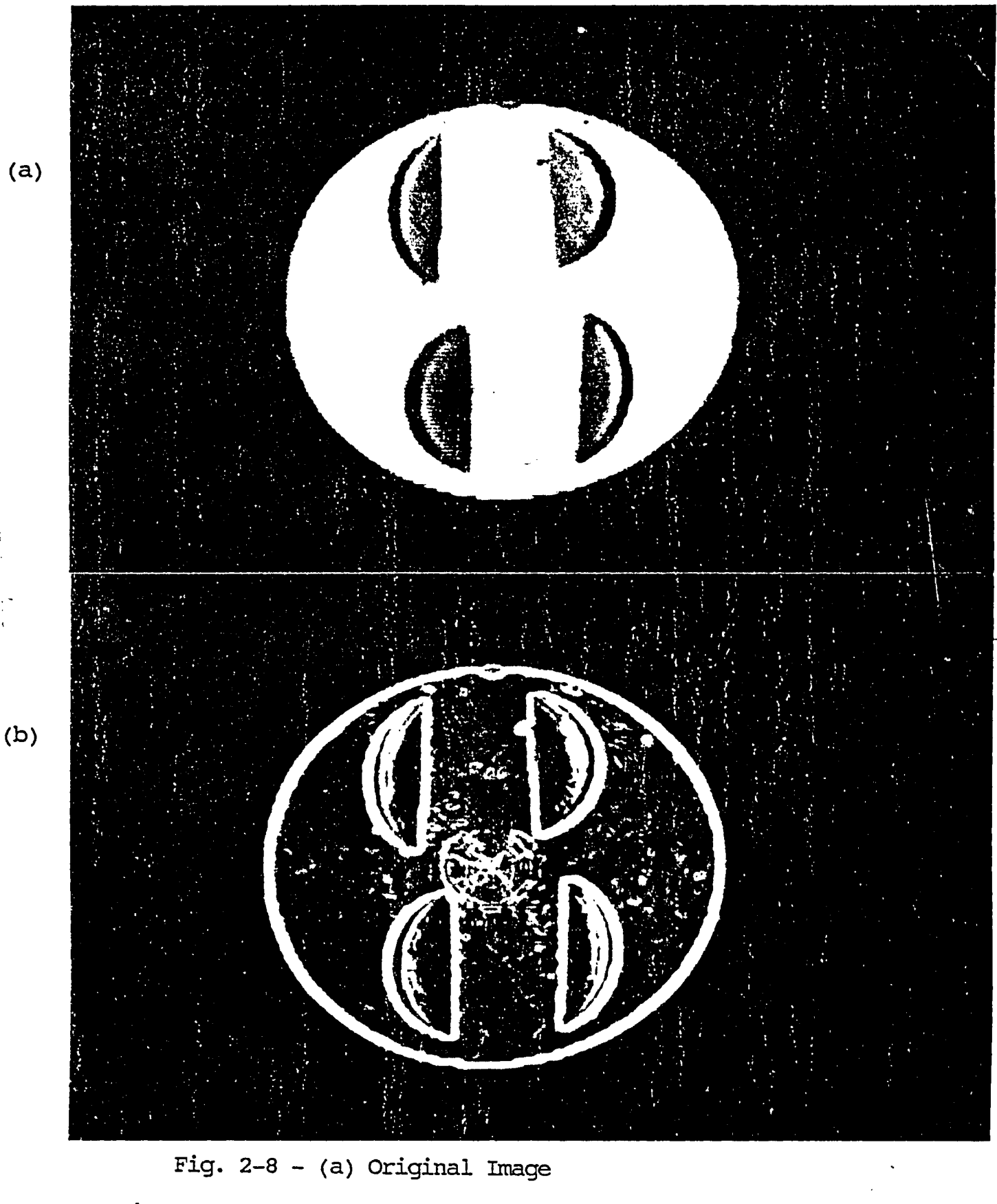

24

**(b) Image Processed by Sobel Operator**

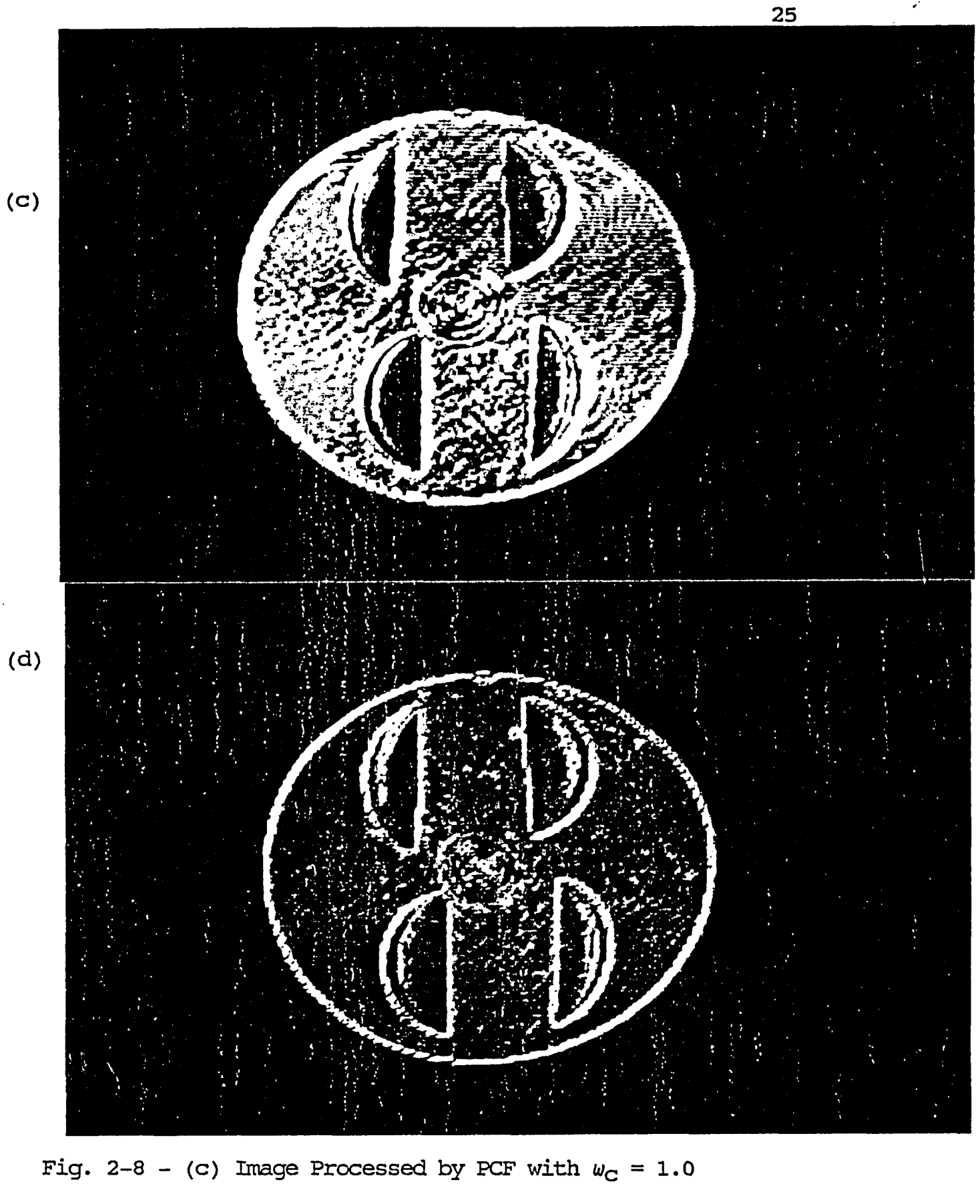

(d) Image Processed by PCF with  $w_C = 1.75$
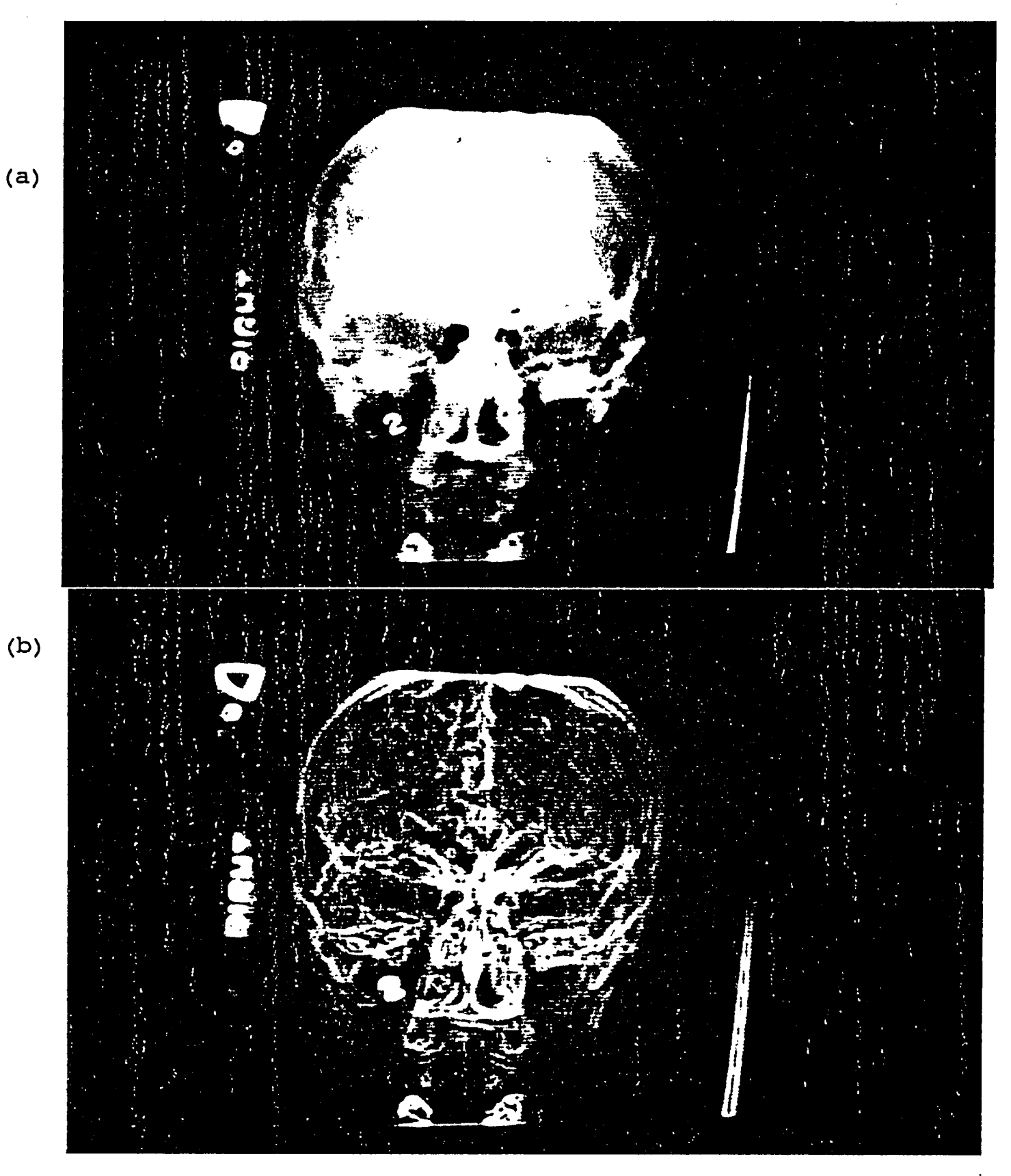

Fig.  $2-9$  - (a) Original Image

**(b) Image Processed by Sobel Operator**

**Reproduced with permission of the copyright owner. Further reproduction prohibited without permission.**

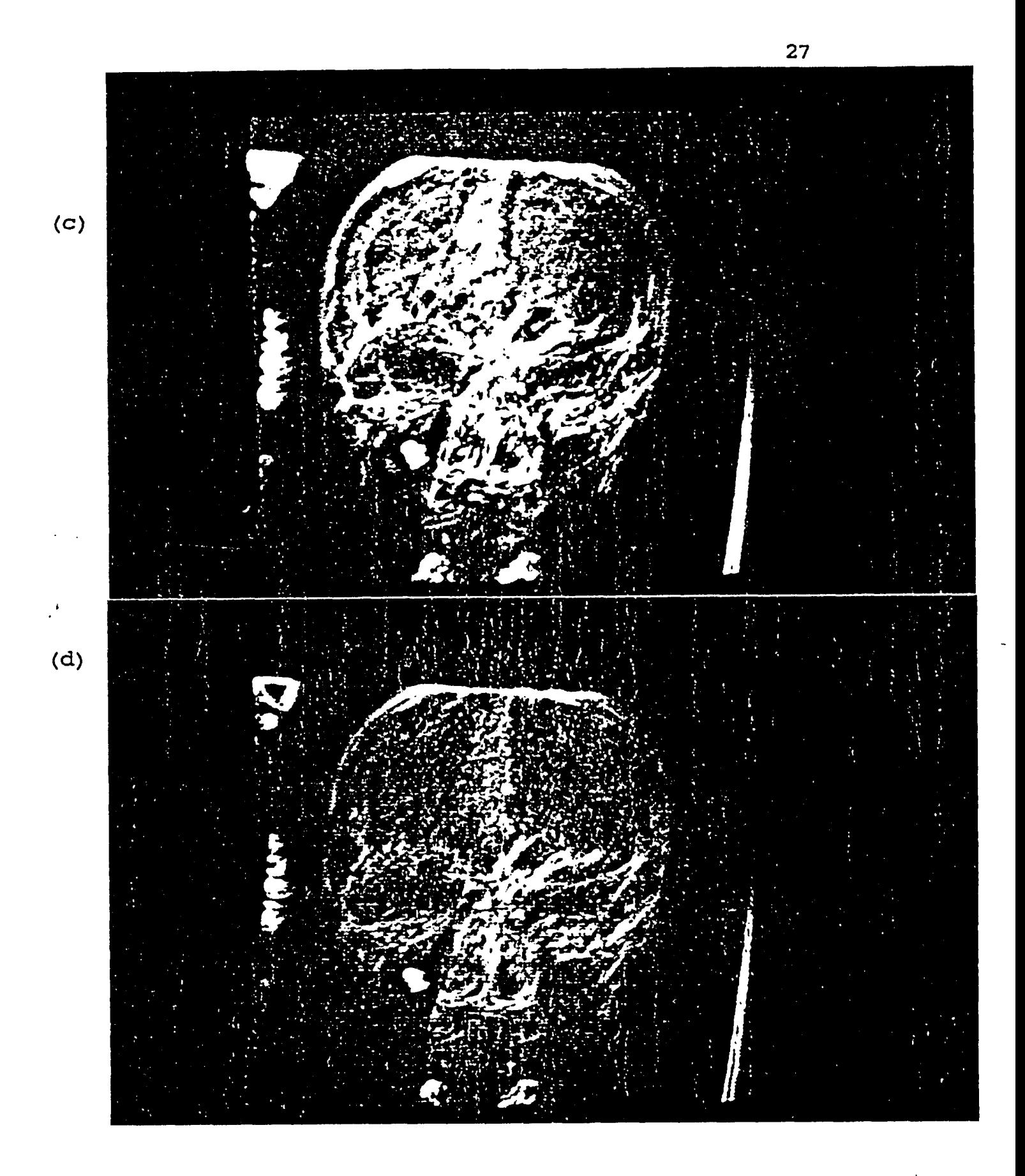

Fig. 2-9 - (c) Image Processed by PCF with  $w_C = 1.0$ (d) Image Processed by PCF with  $w_C = 1.75$ 

#### **CHAPTER 3**

### **FILTER DESIGN FROM MAGNITUDE AND PHASE INFORMATION**

# **3.1. Introduction**

**In this chapter, a design technique will be presented for designing a 2-D digital filter to meet given phase and magnitude specifications.**

# **3.2. Problem Statement**

**The desired magnitude and phase responses are specified in the frequency domain, see Fig. 2-4. The problem is to design a 2-D spatial (discrete time) filter which has an impulse response that approximates the specified impulse response of a PCF.**

# **3.3. Design Procedure**

**The design technique utilized minimizes the error between the ideal impulse response, obtained from the magnitude and phase specifications, and the general case inpulse response of a 2-D digital filter of order N.**

**With magnitude and phase specified over the entire frequency plane the impulse response is immediately attainable [27].**

**The filters frequency response can be separated into real and imaginary components as shown in eqn. (3.3-1) and eqn. (3.3-2) respectively.**

$$
R\left[H\left(e^{j\omega_{1}}, e^{j\omega_{2}}\right)\right] = \left[H\left(e^{j\omega_{1}}, e^{j\omega_{2}}\right)\right] \cos\left[ARG\left[H(e^{j\omega_{1}}, e^{j\omega_{2}}\right)\right]
$$
\n(3.3-1)\n
$$
I\left[H\left(e^{j\omega_{1}}, e^{j\omega_{2}}\right)\right] = \left[H\left(e^{j\omega_{1}}, e^{j\omega_{2}}\right)\right] \sin\left[ARG\left[H(e^{j\omega_{1}}, e^{j\omega_{2}}\right)\right]
$$
\n(3.3-2)

**The real and imaginary components can be discretized by** sampling R and I over the  $w_1$  and  $w_2$  plane as shown in equation **(3.3-3) [25].**

$$
\begin{array}{c}\nR(u_1, u_2, u_3) \\
I(u_1, u_2, u_3)\n\end{array}\n\bigg\}\n\quad u, v = 0, 1, 2, ..., k-1\n\tag{3.3-3}
$$

**and**

$$
H(\omega_{1_{U}}, \omega_{2_{V}}) = R(\omega_{1_{U}}, \omega_{2_{V}}) + jI(\omega_{1_{U}}, \omega_{2_{V}})
$$
 (3.3-4)

k is the number samples taken over  $w_1$  and  $w_2$  with the sampling **increment equal to r/k.**

**To obtain the impulse response, the Inverse Discrete Fourier Transform (IDFT) is applied to H(ui , w2 ). u v**

**The DFT and IDFT are given in equations (3.3-5) and (3.3-6) respectively for the 2-D case.**

$$
H(u, v) = \sum_{n=0}^{K-1} \sum_{m=0}^{L-1} h(n, m) \exp\left[-j2\pi \left(\frac{un}{K} + \frac{vm}{L}\right)\right]
$$
 (3.3-5)

for  $u = 0, 1, 2, ..., K-1$  and  $v = 0, 1, ..., L-1$ 

$$
h(n, m) = \frac{1}{KL} \sum_{u=0}^{K-1} \sum_{v=0}^{L-1} H(u, v) \exp\left[j 2\pi \left(\frac{un}{K} + \frac{vm}{L}\right)\right] (3.3-6)
$$

**for n = 0, 1,** *2,* **..., K-l and m = 0,** *1, 2,* **..., L-l**

If the number of samples in  $w_1$  is the same as those in  $w_2$  then **K = L. For simplification, the substitution**

$$
u = w_1 \tag{3.3-7}
$$

**and**

$$
v = w_2
$$
 (3.3-8)

**is made and (3.3-4) can be written as (3.3-9).**

 $\mathbb{Z}$ 

$$
H(u, v) = R(u, v) + j I(u, v)
$$
 (3.3-9)

**To obtain the impulse response h(n, m), (3.3-9) is substituted into (3.3-6).**

**30**

$$
h(n, m) = \frac{1}{k^2} \sum_{u=0}^{K-1} \sum_{v=0}^{K-1} \left[ R(u, v) + j I(u, v) \right] exp\left[ \frac{j2\pi}{k} (nu + mv) \right]
$$
\n(3.3-10)

for  $u, v = 0, 1, 2, ..., K-1$ 

**In order to guarantee that h(n, m) be real, the condition that H(u, v) be Hermitian symmetric [25] must be met. The Hermitian Symmetry conditions are given by;**

$$
R(u, v) = R(k-u, k-v)
$$
 (3.3-11)

$$
I(u, v) = -I(k-u, k-v)
$$
 (3.3-12)

$$
R(u + k/2, v) = R(u, k-v)
$$
 (3.3-13)

$$
I(u + k/2, v) = -I(u, k-v)
$$
 (3.3-14)

for  $u, v = 0, 1, 2, ..., K/2-1$ 

**H(u, v) is defined over an array of size k x k. In order to maintain the desired H(u, v) and the required symmetry conditions, H(u, v) must be'extended to size P x P where**

$$
P = 2 \cdot k \tag{3.3-15}
$$

**The extended array is shown in Fig. 3-1.**

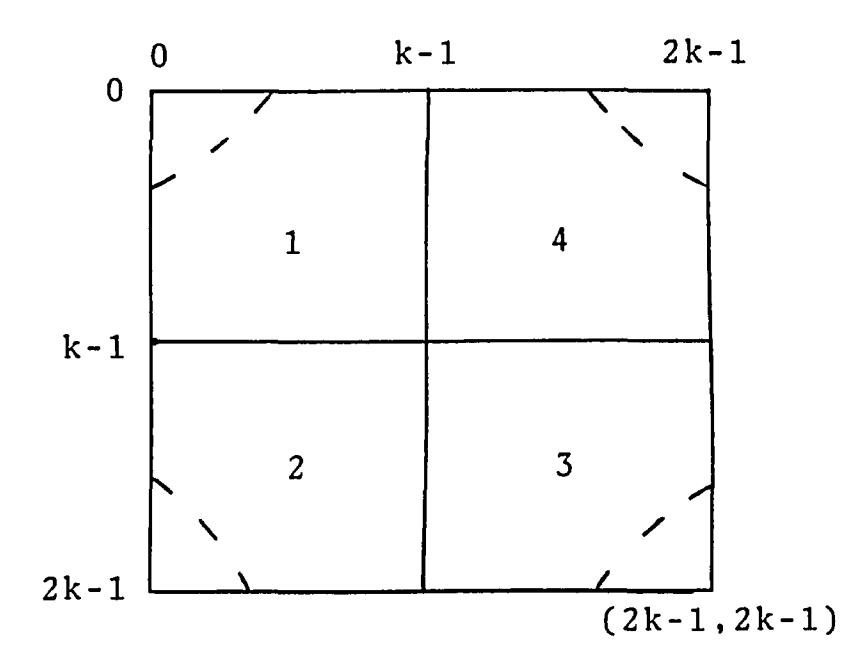

**Fig. 3-1 - Extended Response For H(u, v) to Obtain Hermitian Symmetry**

Quadrant 1 contains the original k x k samples of H(u, v). **Quadrant 3 is obtained by applying equations (3.3-11) and (3.3-12)** with  $P = 2k$  directly to  $H(u, v)$ . Quadrant 2 is a shifted version **of 1, and quadrant 3 is obtained by the application of (3.3-13) and (3.3-14) to the array in quadrant 2.**

**The result of the appliction of the IDFT to the extended array is a real impulse response of size P x P. However, the desired ideal k x k impulse response is contained in the first k x k samples of the P x P array.**

**The general equation for a 2-D digital filter of order N is given in equation (3.3-16) [25,26].**

$$
H(z_1, z_2) = \frac{Y(z_1, z_2)}{X(z_1, z_2)} = \frac{ie0 \text{ j}=0}{1 + \sum_{i=0}^{N} \sum_{j=0}^{N} b_{i,j} z_1 z_2}
$$
(3.3-16)  

$$
1 + \sum_{i=0}^{N} \sum_{j=0}^{N} b_{i,j} z_1 z_2
$$
(3.3-16)

The condition i=j#0 states that i and j cannot be equal to 0 **cbincidentally.**

The 2-D difference equation for  $H(z_1, z_2)$  from above can be **written as;**

$$
y(n, m) = \sum_{i=0}^{N} \sum_{j=0}^{N} a_{ij} x(n-i, m-j) - \sum_{i=0}^{N} \sum_{j=0}^{N} b_{ij} y(n-i, m-j)
$$
  
is j \n
$$
y(n-1, m-j) = \sum_{i=0}^{N} \sum_{j=0}^{N} a_{ij} x(n-i, m-j) - \sum_{i=0}^{N} \sum_{j=0}^{N} b_{ij} y(n-i, m-j)
$$
 (3.3-17)

**To obtain the' impulse response [19-21] of the general case filter of eqn.(3.3-17) the input becomes;**

 $\ddot{\phantom{1}}$ 

 $x(n, m)$  -->  $\delta(n, m)$ 

where  $\delta(n, m)$  is the 2-D unit impulse with characteristics;

$$
\int 1, n = m = 0
$$
 (3.3-18)

$$
\delta(n, m) = \begin{cases} 0, \text{ otherwise} \end{cases}
$$
 (3.3-19)

**With the 2-D unit impulse as the input, the output y(n,m) goes to h(n,m);**

h(n, m) = 
$$
\sum_{i=0}^{N} \sum_{j=0}^{N} a_{ij} \delta(n-i, m-j) - \sum_{i=0}^{N} \sum_{j=0}^{N} b_{ij} h(n-i, m-j)
$$
  
=  $\sum_{i=0}^{N} \sum_{j=0}^{N} a_{ij} \delta(n-i, m-j) - \sum_{i=0}^{N} \sum_{j=0}^{N} b_{ij} (n-i, m-j)$  (3.3-20)

**Equation (3.3-20) gives the general case inpulse response for a 2-D digital filter of order N.**

**An error function E is created between the ideal impulse response, denoted**  $h^I(n,m)$ **, and the general case impulse response;** 

$$
E = \sum_{n=0}^{K-1} \sum_{m=0}^{K-1} \left[ h(n,m) - h^{T}(n,m) \right]^2
$$
 (3.3-21)

**where K is the number of samples of the ideal impulse response. Substituting (3.3-20) into (3.3-21) yields;**

$$
E = \sum_{n=0}^{K-1} \sum_{m=0}^{K-1} \begin{bmatrix} N & N \\ \sum_{i=0}^{K} \sum_{j=0}^{K} a_{ij} \delta(n-i, m-j) - \sum_{i=0}^{K} \sum_{j=0}^{K} b_{ij} h(n-i, m-j) \\ i=j \neq 0 \end{bmatrix}
$$
  
=  $h^{I}(n, m)$ <sup>2</sup> (3.3-22)

**Minimization of the error function (E) requires the procurement of the partial derivatives of E with respect to**

**coefficients aij and bj\_ j. E is minimum when its derivatives with** respect to coefficients a<sub>ij</sub> and b<sub>ij</sub> are equal to zero. This is **shown in equations (3.3-23) through (3.3-25).**

$$
\frac{\partial E}{\partial a_{00}} = 2 \cdot \sum_{n=0}^{K-1} \sum_{m=0}^{K-1} \left[ \sum_{i=0}^{N} \sum_{j=0}^{N} a_{ij} \delta(n-i,m-j) - \sum_{i=0}^{N} \sum_{j=0}^{N} b_{ij} \delta(n-i,m-j) \right]
$$
  
- h(n,m)  $\left[ \delta(n,m) \right] = 0$  (3.3-23)

$$
\frac{\partial E}{\partial a_{01}} = 2 \cdot \sum_{n=0}^{K-1} \sum_{m=0}^{K-1} \left[ \sum_{i=0}^{N} \sum_{j=0}^{N} a_{ij} \delta(n-i,m-j) - \sum_{i=0}^{N} \sum_{j=0}^{N} b_{ij} \delta(n-i,m-j) \right]
$$
  
- h(n,m)  $\left[ \delta(n, m-1) \right] = 0$  (3.3-24)

$$
\frac{\partial E}{\partial b_{NN}} = 2 \cdot \sum_{n=0}^{K-1} \sum_{m=0}^{K-1} \left[ \sum_{i=0}^{N} \sum_{j=0}^{N} a_{ij} \delta(n-i, m-j) - \sum_{i=0}^{N} \sum_{j=0}^{N} b_{ij} \delta(n-i, m-j) \right]
$$
  
- h(n,m)  $\left[ h(n-N, m-N) \right] = 0$  (3.3-25)

The result of the above process is  $a^2 \cdot (N+1)^2 - 1$  system of **linear equations which can be solved for the coefficients a^j and bij \***

**When solving the above equations the assumption of a casual system is used, that is;**

$$
h(n,m) = 0
$$
, for n or m < 0 (3.3-26)

**The solution to the system of linear equations above results in the formulation of a 2-D digital filter with magnitude and phase responses approximating the specified responses.**

**The implementation of the PCF technique is accomplished by applying the designed filter H(u,v) to a digital image I(n,m) of size S x S. The filtered image I'(n,m) is expressed as;**

$$
I'(n,m) = \sum_{i=0}^{N} \sum_{j=0}^{N} a_{ij} I(n-i, m-j) - \sum_{i=0}^{N} \sum_{j=0}^{N} b_{ij} I'(n-i, m-j)
$$
  
is\_j \neq 0 (3.3-27)

for  $n,m = 0, 1, 2, ..., S-1$ .

 $\sim 10$ 

**The edge enhanced image E(n,m) is obtained by taking the absolute value of the difference between the original image and the filtered image.**

$$
E(n,m) = | I'(n,m) - I(n,m) |
$$
 (3.3-28)

for 
$$
n,m = 0, 1, 2, ..., S-1
$$
.

# **3.4. Results and Comments**

 $\mathcal{F}^{\mathcal{A}}_{\mathcal{A}}$  , where  $\mathcal{F}^{\mathcal{A}}_{\mathcal{A}}$ 

**The filter design technique presented in the previous section was used to design filters of order 1, 2 and 3. Order 1 filters produced the results presented in the thesis. Higher-order filters designed to meet the ideal response gave a ringing effect on the edges produced in the image. This same effect was also observed when using the ideal response in the convolution approach described in section 2.4. The designed higher order filters have a magnitude response which peaks near the cut-off frequency, and a phase response which is very close to the ideal. The peaking of the magnitude response could have also contributed to the ringing (or blurring) effect. Magnitude and phase responses of a designed third order filter are shown in Figs. 3-2(a) and (b). The filter coefficients are shown on page 38(a).**

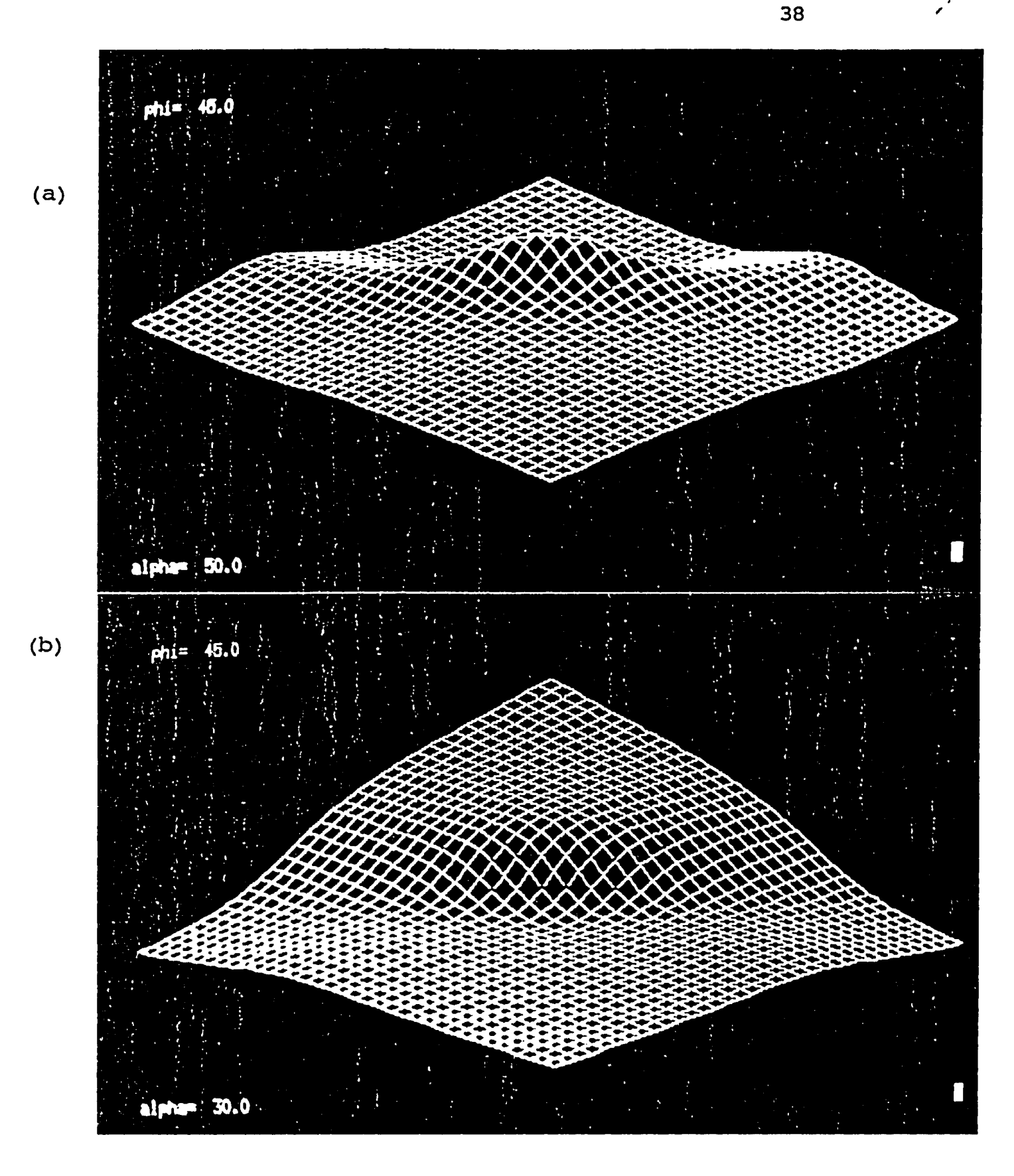

**Fig. 3-2 - (a) Magnitude Response of 3rd Order Filter (b) Phase Response of 3rd Order Filter**

#### **CHAPTER 4**

### **A COMPARATIVE STUDY**

# **4.1. Introduction**

**This chapter will be devoted to examining the phase contrast technique as an edge detector. A comparison of various gradient techniques and the phase contrast approach will be presented.**

# **4.2. Edge Enhancement**

 $\mathcal{L}(\mathcal{E})$  and  $\mathcal{E}(\mathcal{E})$ 

**In developing an edge detection performance criteria, one should distinguish between necessary information and additional information to be obtained from the detector. As an exanple, it is necessary for a detector to determine the pixel location of an edge; moreover, it is attractive if it can also provide the slope angle of the edge.**

**Three major errors involved with edge location detection are shown on the next page.**

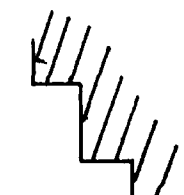

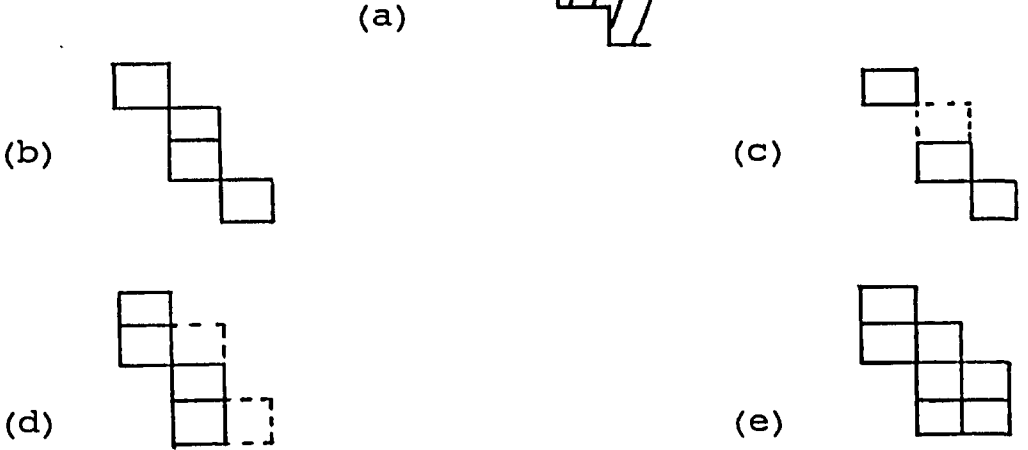

**Fig. 4-1 - Edge Location (a) Image Segment; (b) Ideal Detection; (c) Fragmented Detection; (d) Offset Detection; (e) Smeared Detection.**

**A commonly used figure of merit for edge detection techniques [2,16] is defined by;**

$$
R = \frac{1}{I_N} \sum_{i=1}^{I_A} \frac{1}{1 + \alpha d}
$$
 (4.2-1)

**where**

$$
I_N = MAX(I_L, I_A)
$$
 (4.2-2)

**Ia represents the number of pixels declared as edge points and** I<sub>T</sub> is the number of ideal edge points. The scaling factor  $a$  is **adjustable to penalize edge locations that are local but offset from their true positions. The distance between an ideal edge point and a pixel location declared as an edge point is given by d.**

**A comparison of various gradient techniques and the phase contrast technique was conducted using the figure of merit given above with** *a* **= 1/9. The test image, with 8 bit resolution, consisted of a 64 x 64 pixel array with a horizontal edge running across it.**

**Also added to the image was independent White Gaussian noise** with standard deviation  $\sigma_{\rm n}$ .

**The signal to noise ratio (SNR) is defined as;**

$$
SNR = \frac{h^2}{\sigma_n^2} \tag{4.2-3}
$$

**where h is the height of the edge.**

**For each result given in the comparison, the edge detection technique used was optimized to obtain the highest possible value of R. As an example, the threshold values 't' were varied in each case to maximize R.**

# 4.3. Results and Comments

**Figure 4-2 gives the results for various SNR ratios, which are summarized in Table 4-1. The edge width for this conparison** was set at  $W = 1$  pixel.

**Figure 4-3 gives the results for a comparison based on edge width. The edge width (W) was varied from 1 to 4 pixels while the SNR was kept constant at 100.**

**Of the edge detection schemes compared, other than the PCF, the Sobel operator appears to have the best overall performance and the Roberts the poorest. This was affirmed by examination of images processed by the two techniques.**

 $\mathcal{L}$ 

**The graphs of Figures 4-2 and 4-3 seem to show little difference between the Sobel and the PCF for high SNR. Examination of Table 4-1 gives the exact values. The difference between the two techniques is apparent by examination of** *I&,* **the** number of pixels declared as edge points. Taking I<sub>A</sub> and R both **into consideration, for a high SNR the PCF outperforms the Sobel because of the Sobels tendency to give a smeared indication of edge location. This is confirmed in Fig. 4-4.**

**The original image in Fig. 4-4 consists of objects of** different intensity with white Gaussian noise with  $\sigma = 4.0$  added **to it. The Sobel operator has detected all major edges but the edge map is 'thick' in comparison with the PCF technique.**

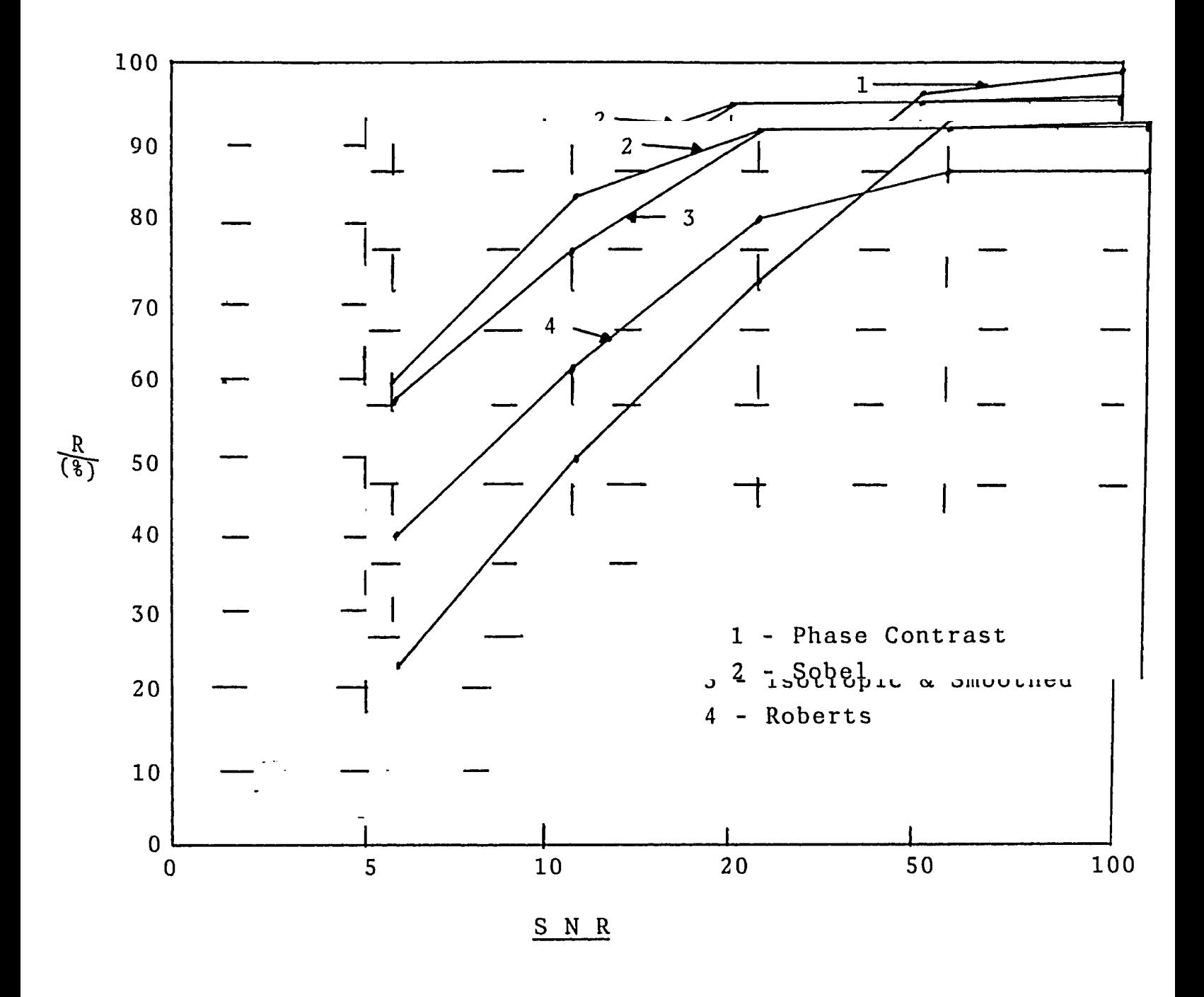

**Fig. 4-2 - Edge Location Figure of Merit As a Function of SNR. W = 1, h = 50.**

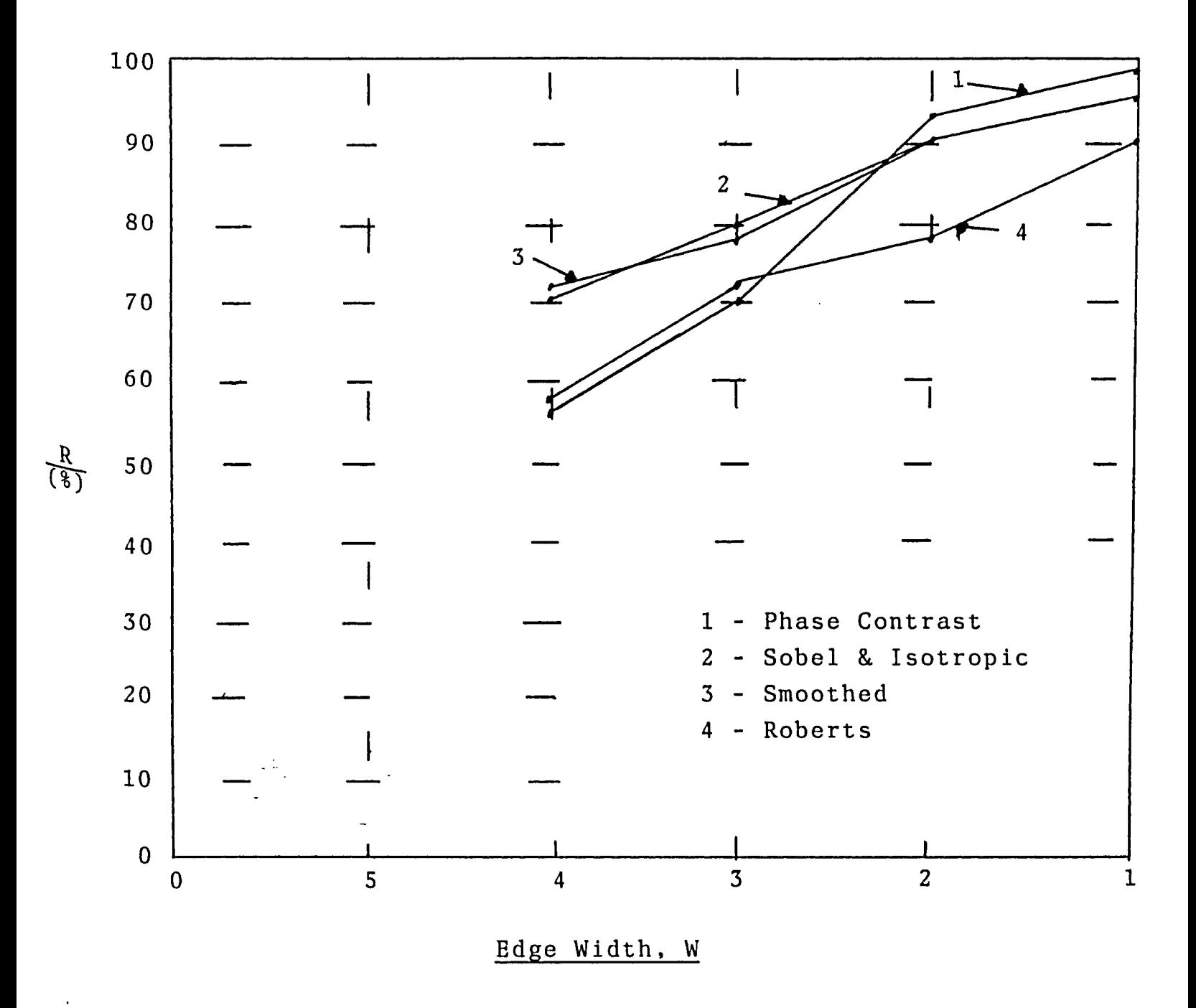

**Fig. 4-3 - Edge Location Figure of Merit As a Function of Edge Width. SNR = 100***,* **h = 50**

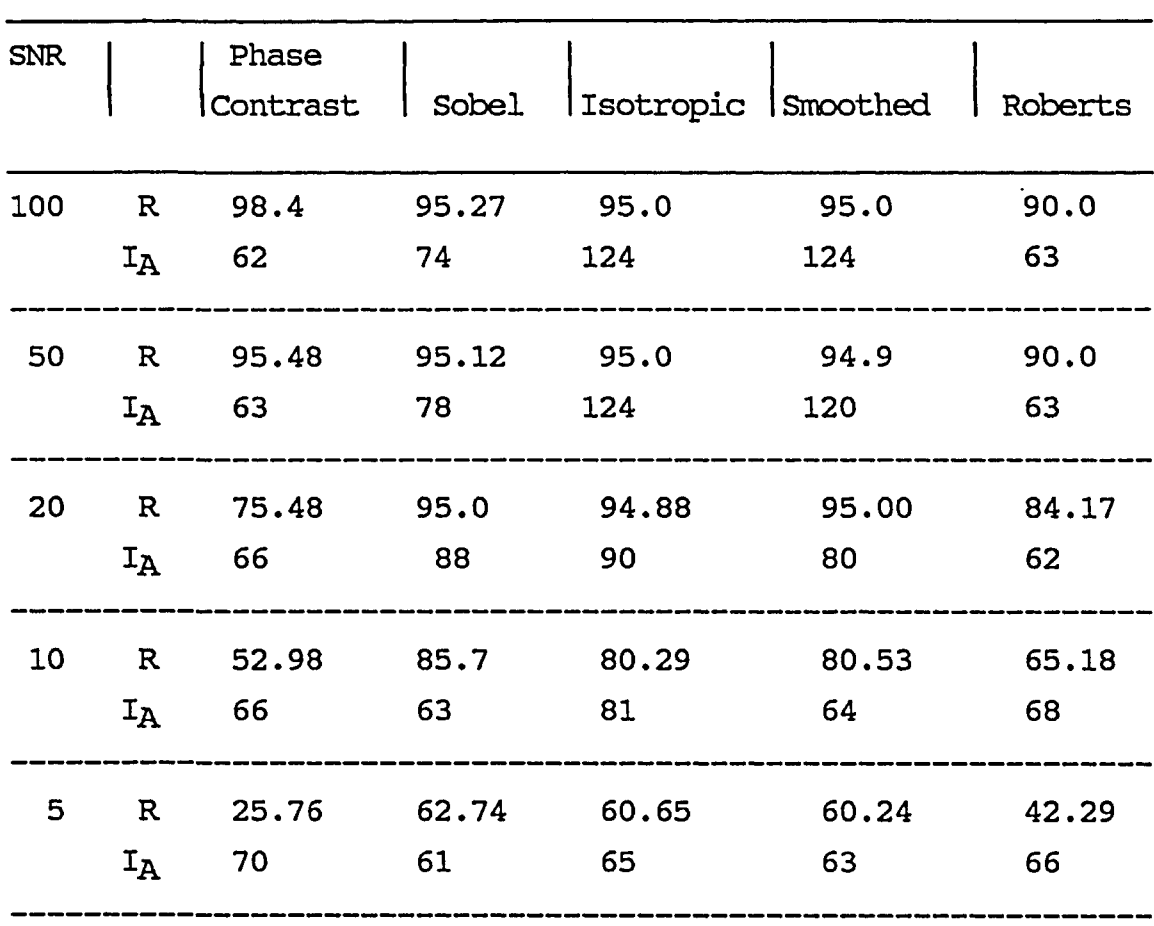

**Table 4-1 - Edge Detection Comparison Data**  $h = 50$ ,  $W = 1$ ,  $I<sub>I</sub> = 62$ .

 $\sim$ 

 $\mathcal{L}^{\text{max}}_{\text{max}}$  and  $\mathcal{L}^{\text{max}}_{\text{max}}$ 

 $\sim$ 

سا وول الراب

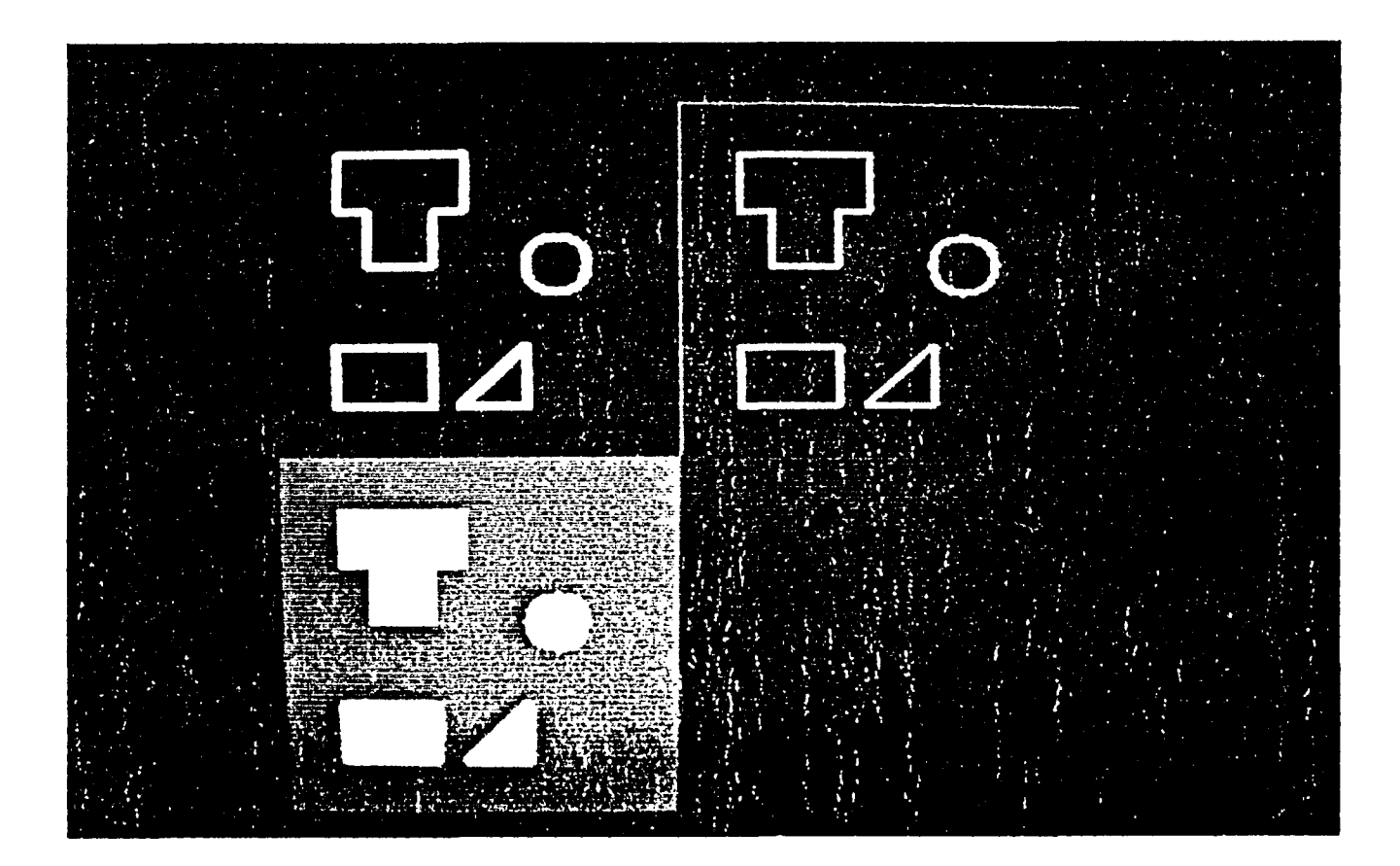

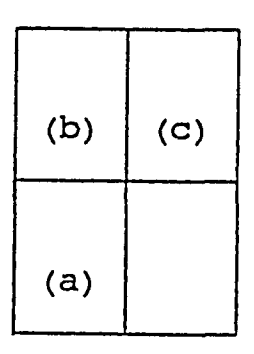

**Fig. 4-4 - (a) Original Image (b) Image Processed by Sobel Operator** (c) Image Processed by PCF with  $w_C = 1.4$ 

#### **CHAPTER 5**

## **DISCUSSIONS, EXTENSIONS AND CONCLUSIONS**

# **5.1. Introduction**

**The previous chapters have presented the PCF technique, a design method for obtaining the required filters for this technique and a comparison between the PCF and various gradient techniques. Conclusions and extensions of the PCF are presented.**

# **5.2. Extensions**

**Section 3.4 presented the filter design technique's inability to obtain a unity magnitude response for filters of order of 2 or larger. An additional approach to this problem which may be explored is to use the function in equation (5.2-1) as the starting point for the minimization procedure.**

**It can easily be proven that this function provides a unity magnitude response over the entire frequency plane.**

$$
H(z_{1}, z_{2}) = \frac{\sum_{i=0}^{N} \sum_{j=0}^{N} a_{i,j} z_{1} z_{2}}{\sum_{i=0}^{N} \sum_{j=0}^{N} a_{N-i,N-j} z_{1} z_{2}}
$$
(5.2-1)  
(5.2-1)

**Future work could also explore the possibilities of obtaining the phase response, of which the cross-section is shown, in Fig. 5-1 for normalized frequency.**

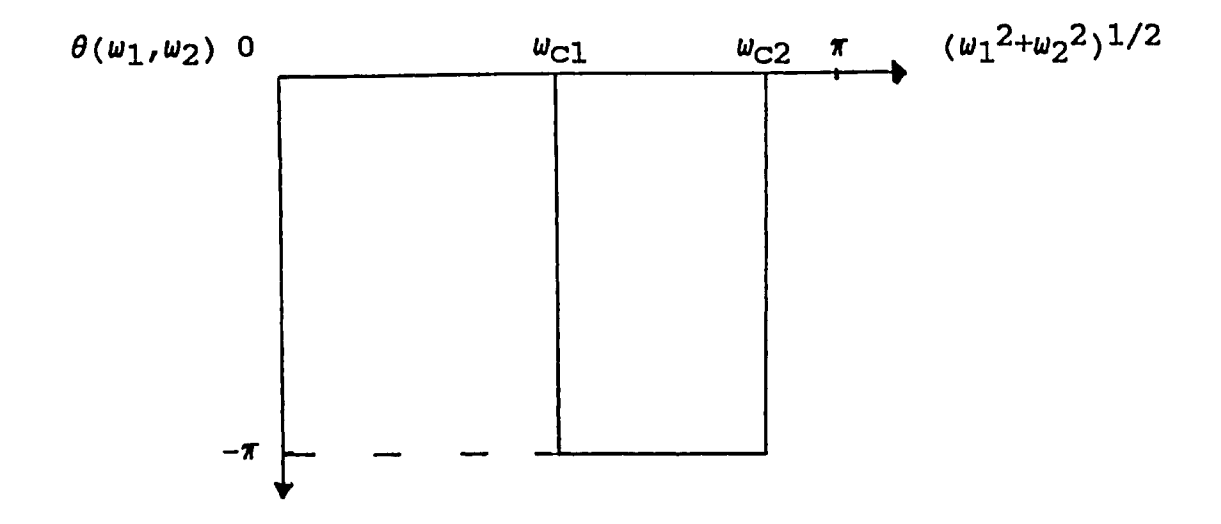

**Fig. 5-1 Cross-section of Alternate Ideal Phase Response**

**With a phase response as shown above, unwanted high frequency noise would be eliminated when incorporated in the PCF technique.**

# **5.3. Conclusions**

**A new method has been developed for the edge enhancement of digital images. This method offers a flexibility through its** choice of  $w_{\text{C}}$  and filter order which is unequaled by gradient **techniques (beyond the selection of mask size).**

**Filters with a square symmetric phase response, when used in the PCF technique, instead of emphasing actually de-emphasize edges which have a slope of - 1 relative to the x and y axes of the image. ' This type of response, although not suited for edge enhancement, might find a useful application in an area such as pattern recognition. This is deemed worthy of further study.**

**A fundamental point is the question of the ideal phase response necessary for the PCF technique. This ideal phase response although not attainable in the discrete time domain can easily be implemented in the frequency domain. Results have shown that when this ideal response is applied to an image through the PCF technique, the resulting image suffers from ringing or "Gibbs phenomena". Therefore a filter with a smoother response might be more useful in practice than that depicted by the ideal phase response in this thesis.**

**The data obtained in the comparison of the various techniques for figure of merit versus signal to noise ratio and edge width agrees with results obtained when applying the various techniques to images. Of the gradient techniques the Sobel operator has the best performance and the Roberts the poorest.**

**The PCF technique is capable of enhancing small changes in pixel values whereas the gradient techniques examined have an averaging effect so small variations in pixel values are not as pronounced. This'sensitivity however, creates a noisy image when the PCF is applied to images with a low SNR. Practically, images with a low SNR would require the stochastic gradient methods mentioned in section 1.3.**

**The PCF technique has been shown to be effective for edge enhancement. The implementation of the PCF technique is straightforward and execution time, for filter order <sup>1</sup> , is roughly equal that of a 3 x 3 gradient technique.**

**For conciseness all the data obtained during the course of the study has not been presented. However, the data is available on floppy disk through the author. Results are available of the following: (a) the PCF technique applied in the frequency domain through the use of the FFT and IFFT, images showing the performance of the PCF technique encorporating a square symmetric phase response, results of the use of higher order filters and results showing the application of the various gradient techniques compared in this thesis.**

 $\label{eq:2} \frac{1}{\sqrt{2}}\int_{\mathbb{R}^3}\frac{1}{\sqrt{2}}\left(\frac{1}{\sqrt{2}}\right)^2\frac{1}{\sqrt{2}}\left(\frac{1}{\sqrt{2}}\right)^2\frac{1}{\sqrt{2}}\left(\frac{1}{\sqrt{2}}\right)^2.$ 

**APPENDIX**

 $\overline{a}$ 

 $\sim$ 

 $\left\langle \sigma_{\rm{eff}}\right\rangle_{\rm{eff}}$ 

 $\ddot{\phantom{a}}$ 

 $\mathcal{A}$ 

 $\ddot{\phantom{a}}$ 

 $\mathcal{L}_{\mathcal{A}}$ 

**50**

```
\mathbf{c}this program determines the filter coefficients by solving a
\mathbf cmatrix determined by the minimization of the error between the
\mathbf cideal and general impulse responses for the 1 dimensional case*
       real aC20,20}*hC129),xC20),aaC205*bbC20),yCl29)
\mathbf{c}\mathbf cthe 1-d impulse response is read from file for 003.dat
\mathbf{c}print*, ' enter the order of the filter'
       read**n
       print*, ' enter the gain'
       r e a d * * g a i n
c n u m s a m p = 1 2 9
c
c read the impulse response
       open(A*file='for003.dat'»status='old')
       do 2 0 i=l»numsamp
^0 readCA**)hCi>
       continue
       close(4)
       d o 6 7 i = l » 20
^ aaCi)=0.0
c b b C i D = 0 . 0
c
       set the matrix coeff. equal to zero
       do 1 0 0 i=l, 2 *n+l
l_{0n} do 100 j=1,2 *n + 2
c \alpha a ( i, j) = 0
c
c set upper left matrix diagonal = to 1
       do 1 \t{1} = 1, n+1d_0 1 j=1, n+1\ i f ( i .e q * j ) a C i *j)=l
c c o n t i n u e
c
c determine lower left coefficients.
       k = 2do 2 i = n + 2 * 2 * n + l
       do 3 j = k_{0}n + 13 a ( i , j l = ~ h C j - k + 1 1
       continue
I k = k + l
continue
c
c determine upper right matrix coeff.
       k = 1do A i = 2 * n + l
        d o 5 j = l , k
S a C i * j + n + l ) = - h ( i - j )
        continue
; k = k + l
continue
c
t determine far upper right column
```
¢

```
52do 6 i=1, n+16
          a(i, 2*n+2)=h(i)¢
 \mathbf{c}determine lower right matrix
 \mathbf ck = 0do 7 i=n+2, 2*n+1k=k+11 = 0do 8 j=n+2, 2kn+11 = 1 + 1sum = 0do 9 nn=1, numsamp
          11 = nn - 1kk = nn - kif(ll.lt.1.or.kk.lt.1)goto 9
          sum = sum + h(nn-1) * h(nn-k)\overline{ }continue
          a(i,j)=sum
 8
          continue
 7
          continue
 \mathbf{c}\mathbf{c}determine lower far right column.
 \mathbf ck = 2j = 2 * n + 2do 10 i=n+2, 2\frac{1}{2}n+1
          sum = 0do 11 nn=k, numsamp
          sum=sum+h(nn)*h(nn-k+1)
 \mathbf{1}_{1}continue
          k = k + 1a(i, j)=-sum
+10continue
          m = 2 \times n + 2n1 = n*2 + 1\mathcal{L}\mathcal{L}the matrix is solved using gauss gorden with partial pivoting
 \mathbf{c}call gauss(a,n1,m,x)
          do 62 i=1, n+1aa(i)=x(i)*gainwrite(9, *2aa(i))j=i-1print 33, j, aa(i)3<sub>3</sub>format(","a(",i2,")",5x,"equal",f10.6)
+62continue
           do 63 i=n+2,2*n+1
          bb(i-n-1)=x(i)urite(9, x) \times (i)j=i-n-1print 34, j, x(i)34format( \cdot, \cdotb(\cdot, i2, \cdot) \cdot, 5x, \cdotequal \cdot, f10.6)
 63
           continue
 \mathcal{L}\mathbf{c}\mathbf{c}generate impulse response of the designed filter and store it in
 \mathcal{L}file for004.dat;* . note this impulse response is designed for
 \mathcal{L}up to order 5 filter only.
 \mathcal{L}
```
Reproduced with permission of the copyright owner. Further reproduction prohibited without permission.

```
\ddot{\textbf{c}}
```

```
y(1)=aa(1)k = 1do 75 i=2, n+1l = i - 1sum = 0 - 0do 76 j=1,ksum = sum + bb(j) * y(1)1 = 1 - 1\mathcal{C}_{6}continue
        y(i)=aa(i)-sum
        k=k+135continue
        do 71 i=n+2, NUMSAMP
        y(i)=-bb(1)*y(i-1)-bb(2)*y(i-2)-bb(3)*y(i-3)-bb(4)*y(i-4)-bb(5)*y(i-5)\etacontinue
        do 72 i=1, NUMSAMP
        urite(4, x)y(i), h(i)}י
        continue
99
        stop
        end
i el
\mathfrak{c}\mathfrak{c}subroutine gauss(a, n1, m, x)
        real a(20, 20), x(20)\mathbf{c}\mathbf{c}m=n+1 and a is the augmented matrix
\mathfrak{c}solution is given in x
\mathbf{c}n = n1do 10 j=1:nbig=abs(a(j,j))l = jdo 20 k = j + 1, nif(big.lt.abs(a(k,j)))then
         big=abs(a(k,j))1 = kendif
\mathfrak{z}^0continue
         if(big.lt.le-7)then
         print*, ' no unique solution'
         return
         endif
         do 30 k=1, n+1temp = a(j, k)a(j, k) = a(1, k)3U
         a(1,k)=temp
         do 40 k = j + 1, n + 1۸O
         a(j, k) = a(j, k) / a(j, j)a(j, j) = 1.0do 10 i=1,n
         if(i.eq.j)goto 10
         do 50 k = j + 1, n + 1Ĵ۵
         a(i, k) = a(i, k) - a(i, j) * a(j, k)10a(i, j) = 0.0do 60 j=1, n5<sub>0</sub>x(j) = a(j, n+1)return
         end
```

```
this program determines the filter coefficients by solving a
        matrix determined from the minimization of the error between
        the ideal and general case impulse responses.
c r e a l a C 6 0 , 6 0 ) ,h C 1 2 9 , 1 2 9 ) , x C 6 0 ) , a a C 6 0 ) , b b C 6 0 ) , y C l 2 9 , 1 2 9 )
        the ideal impulse response is read from a file called for021.dat;*
        this impulse response must be supplied.
        print*, ' enter the order of the filter'
        read*,n '
        print**' enter the desired gain'
        r e a d * * g a i n
        nl=n+l
c n l s = n l * n l
c read the impulse response
       openC4,file='for021.dat'»status='old'}
        r e a d C 4 , * X C h C i , j ) , j = 1 , 1 2 9 ) ,i = l , 1 2 9 >
c c l o s e C 4 )
\frac{1}{2} set the matrix coeff. equal to zero
        do 100 i = l* 60
u. do 100 j=l,60
t a ( i * j ) = 0
5 set upper left matrix diagonal = to 1
        do 1 1 = 1 ,nls
        do 1 j=l,nls
\ ifCi.eq.j)a(i,j)=l
continue
c determine middle upper right coefficients.
        k=l
        1=1
        do 2 i=l,nls
        ifCi.eq.l)goto 3
        d_0 4 j=1, l-1^ a ( i , j 4 nls)=-hCk,l-j>
3 continue
        1= 1+1
        ifCl.gt.nl)then
        1=1
        k = k + l
3 e n d i f
c continue
\mathfrak k determine upper right matrix coeff.
        do 5 n u m = l » n
        1 = 1k=l
        do 6 i=num*nl+l,nls
        do 7 j = l , l
        ll=nls+n+Cnum— l)*nl+j
        aC i * 1 1 ) = - h ( k , 1 - j + 1 )
```
**c**

¢  $\mathbf{c}$  $\mathbf{c}$ ¢

 $\mathbf{c}$  $\mathbf{c}$  $\bullet$ 

**c**

**c**

**c**

**5**

**54**

```
\mathbf{r}
```
5  $\mathbf c$  $\mathbf{c}$  $\mathbf{c}$ 

8  $\mathbf{c}$  $\mathbf{c}$  $\mathbf{c}$ 

 $\pmb{c}$ 

 $\mathbf{c}$ 

**c**

```
continue
          1= 1+1
          if(l.gt.nlIthen
          1=1
          k=k+l
 j e n d i f
          continue
          continue
          determine lower left matrix coeff.
          do 8 i=nls+l«2 #nls-l
          do 8 j=l*nls
          a( i » j ) = a C j » i )
          determine middle lower right matrix coeff.
          do 1 1 n u m = l #nl
          ifCnum.eq.l)nnl=n
          if(num.gt.l)nnl=n+l
          do IE i=l*nnl
          do 13 j=l»n
\frac{1}{2}sum is determined
          sum= 0
          do 14 nn=l»12S
          do 15 mm = l » 129
          jjl=mm-j
          j j 2 =nn-num+l
          jj3=mm— i
          ifCnum.gt.l)jj3=jj3+l
          i f C j j l . l t . 1 . o r . j j 2 . l t . l)goto 15
          i f C j j 3 . l t . l)goto 15
          sum=sum+h(nn»jjl)$h<jj2fjj3)
 \mathbf{1}_{5}continue
 \mathbf{1}_{\mathbf{6}}continue
          if(num.eq.l)ii=nls+i
          ifCnum.gt.l)ii=nls+n+(num-2)*(n+l)+i
          aCiitj+nls)=sum
 1<sub>3</sub>continue
 \mathbf{1}_{2}continue
 \mathbf{l}_1c<sup>'</sup> continue
 c
 c determine lower right matrix coeff.
          do 2 2 numl=l»n
          do 2 2 num=l»nl
          if(nura.eq.l)nnl=n
          ifCnum.gt.l)nnl=nl
          do 17 i=l»nnl
 t do 18 j=1,n1
 c sum is determined
          sum = 0do 19 n n = l »129
          do 19 m m = l *129
          jjl=nn-numl
          jj2 =mm-j+ 1
```

```
jj3=nn-num+1
         jj4=mm−i
         if (num.gt.1)jj4 = jj4 + 1if[jj1.lt,1.or.jj2.lt.1)gato 19
         if(jj3.lt.1.or.jj4.lt.1)goto 19
         sum = sum + h(jj1, jj2)*h(jj3, jj4)19continue
         if(num.eq.1)ii=n1s+i
         if(num.get.1)ii=nls+n+(num-2)*(n+1)+ijj=n1s+n+(num1-1)#(n+1)+j
         a(i, j)=sum
\mathbf{a}continue
\mathbf{1}continue
\mathbf{c}_2continue
\mathbf{c}\mathbf{c}determine far upper right column
\mathbf{c}jj=2xn1sdo 30 i=1,n1do 30 j=1, n1i = (i - 1) \times n 1 + ja(i, jj) = h(i, j)30
         continue
\mathfrak{c}\mathbf{c}determine far lower right column
¢
         do 31 i=1, n1if(i.eq.1)then
         n = n = 0nn1=nelsenan=1nn1 = n1endif
         do 31 j=1,nn1if(i, eq.1)ii=n1s+jif(i.get.1)ii=nls+n+(i-2)*n1+jsum = 0do 32 nn=1,129
         do 32 mm=1,129jjl=nn-i+1
         jj2=mm-j+nan
         if(jj1.lt.1.or.jj2.lt.1)goto 32
         sum = sum + h(nn, mn) * h(jji, jj2)3<sub>2</sub>continue
, 3<sub>1</sub>a(ii,jj)=-sum
         continue
\mathcal{L}\mathfrak{c}nn1 = 2 * n1 s - 1m = nn1 + 1\bullet¢
         the matrix which is to be solved is written in file for016.dat:*
\mathbf{c}urite(16, *)(2c(i, j), j=1, 2*nls), i=1, 2*nls-1)\mathcal{L}¢
         the matrix is solved using gauss gorden with partial pivoting
\boldsymbol{\mathcal{L}}call gauss(a,nnl,m,x)
         k = 0
```
Ť

```
do 62 i=1, n1do 62 j=1, n1k=k+1i i = i - 1j = j - 1aa(k)=x(k)*gainurite(19,4)aa(k)print 83, i.i,jj, a a (k)93format(" ","a(",i2,i2,")",5x,"equal",f10.6)
62continue
        do 63 i=1, n1if(i.eq.1)then
        nn1 = nelse
        nn1=n1endif
        do 63 j=1, nn1k = k + 1ii=i-1jj = j-1if(i \cdot eq \cdot 1) j j = jurite(19,4) \times (k)print 84, i i, j j, x(k)8<sub>4</sub>format(" ", "b(", i2, i2, ")", 5x, "equal", f10.6)63continue
        goto 99
وو
        stop
        end
\mathbf{c}\mathbf{c}\mathbf{c}subroutine gauss(a,nn1,m,x)
        real a(60, 60), x(60)\mathbf{c}\mathbf{c}m=n+1 and a is the augmented matrix
\mathbf{c}solution is given in x
\pmb{\zeta}n = nn1do 10 j=1,nbig=abs(a(j,j))l = jdo 20 k = j + 1, nif(big.lt.abs(a(k,j)))then
        big=abs(a(k,j))l = kendif
\mathcal{S}^0continue
        if(big.lt.1e-7)then
        print *, " no unique solution"
        return
        endif
        do 30 k=1, n+1temp = a(j, k)a(j, k) = a(1, k)30
        a(1, k)=temp
        do 40 k = j + 1, n + 140a(j, k) = a(j, k) / a(j, j)a(j, j) = 1.0do 10 i=1, nif(i.eq.j)goto 10
```

```
do 50 k=j+l»n*l
50a < i , k ) = a < i * k ) - a U * j ) # a < j , k )
10<sup>1</sup>a(i,j)= 0 . 0
          do 60 j = 1 » n
60
          x(j) = a(j, n+1)return
          and
```
 $\mathcal{L}^{\text{max}}_{\text{max}}$ 

 $\sim 10^{-11}$ 

 $\hat{\mathcal{A}}$ 

 $\sim 10^{-11}$ 

**Reproduced with permission of the copyright owner. Further reproduction prohibited without permission.**

 $\label{eq:2.1} \frac{1}{\sqrt{2}}\int_{\mathbb{R}^3} \frac{d\mu}{\sqrt{2}} \left( \frac{d\mu}{\mu} \right)^2 \frac{d\mu}{\mu} \left( \frac{d\mu}{\mu} \right)^2 \frac{d\mu}{\mu} \left( \frac{d\mu}{\mu} \right)^2 \frac{d\mu}{\mu} \left( \frac{d\mu}{\mu} \right)^2 \frac{d\mu}{\mu} \left( \frac{d\mu}{\mu} \right)^2 \frac{d\mu}{\mu} \left( \frac{d\mu}{\mu} \right)^2 \frac{d\mu}{\mu} \left( \frac{d\mu}{\mu} \right$ 

 $\overline{\phantom{a}}$ 

 $\mathcal{A}^{\mathcal{A}}$ 

 $\langle \cdot \rangle$ 

```
\mathbf{c}this program generates ideal phase and magnitude responses in the
 \mathbf{c}frequency domain and generates the ideal impulse response for the
 \mathbf{c}1 dimensional case.
 \mathbf{c}\mathbf{c}REAL PI,W(256),THETA(256),MAG(256),X(256),Y(256)
          INTEGER N, N1, N2
          print*, " enter the cut off frequency in radians"
          \mathbf{read} \mathbf{w}N = 128N2 = 256PI=4.0*ATAN(1.0)N1 = (WC/PI) * CN + 1)print*,n1
          DELTA = PI / Cn + 1\mathbf{c}\mathbf cthe phase response is 0 form w=0 to wc and it is equal to -pi\mathbf{c}form w = wc to pi
 C
 C
          W(1) = detitaDO 1 I=1, N1
          THETA(I)=0.0
 \mathbf{I}WCID=WCI-1D+DELTA
\cdot C
          DO 2 I=N1+1, N+1
          THETACI) = - PI
 <sup>2</sup>
          W(I)=W(I-1)+DELTA
 t.
 \mathbf{c}determine real and imaginary part of frequency response
 \mathfrak{c}DO 3 I=1, N+1
          X(I)=COS(THETA(I))
 \mathbf{3}Y(1)=SIN(THETA(I))
 \mathbf{c}\mathbf{c}generate odd and evan symetry of function
 \epsilonK O UNT=NDO 56 I=N+2, N2
          X(1)=X(KQUNT)Y(1) = -Y(KQUNT)KQUNT = KQUNT-156CONTINUE
 C
 C
 C
          DO 57 J=N+1, N2
 57W(J)=W(J-1)+DELTA
 \mathcal{L}\mathcal{L}determine idft of the frequency response
 \mathbf{c}the real part is stored in a file called for003.dat;*
\mathcal{I}^+M = 8ISIGN=-1N = n2CALL FFT(X, Y, N, M, ISIGN)
          WRITE(9,*)' IOFT IE h(n) '
          DO 94 I=1.N2
           urite(9, *2) \times (i), y(ii), i
```
c

59

```
94
          continue
          n = 128\mathbf cdo 77 i=1, nc.
          x(i)=x(i)*(-1)**i
C771 = 1 + 2DO 51 I=1, n2
51WRITE(3, *3X(1))STOP
          END
C
\mathbf{c}if isign =-1 the idft is determined
\mathbf{c}if isign =+1 the dft is determined
C
          SUBROUTINE FFT(X,Y,N,M,ISIGN)
          REAL X(256), Y(256)
          N2 = NDO 10 K=1, M
          N1 = N2N2 = N2/2E = 6 - 283185307/N1A = 0 - 0DO 20 J=1, N2
          C = CDS(A)S = SIM(A)IF(ISIGN.EQ.-1)S=-SA = J \times EDO 30 I=J, N, N1
          L = I + N2XT=X(1)-X(L)X(1)=X(1)+X(L)YZ=Y(I)-Y(L)Y(1)=Y(1)+Y(L)X(L) = C * XT + S * YTY(L)=C*YT-S*XT
 30
          CONTINUE
 $0
          CONTINUE
 10
          CONTINUE
 ¢
 \mathfrak{c}\mathfrak{c}THIS IS THE BIT REVERSAL PROGRAM
 C
 \mathfrak{c}\mathfrak{so}J=1\sim \simN1 = N-1\frac{1}{2}DO 104 I=1, N1
          IF(I.GE.J)GOTO 101
          XT=X(J)X(J)=X(T)X(I)=XTXT = Y(J)Y(J)=Y(I)Y(1)=XT101K = N / 210<sup>5</sup>IF(K.GE.J)GOTO 103
          J = J - KK = K / 2GOTO 102
 103J = J + K104CONTINUE
          IF(ISIGN.EQ.-1)THEN
```
DO 33 I=1, N  $X(I)=X(II)/N$  $Y(1)=Y(1)/N$ ENDIF **RETURN** END

 $\sim 10^{-10}$ 

 $\mathcal{A}^{\text{max}}_{\text{max}}$ 

 $\mathbb{R}^2$ 

 $\sim$   $\sim$ 

 $\overline{a}$ 

 $\mathcal{L}(\mathcal{L}^{\mathcal{L}})$  and  $\mathcal{L}^{\mathcal{L}}$  and  $\mathcal{L}^{\mathcal{L}}$  and  $\mathcal{L}^{\mathcal{L}}$ 

 $3<sub>3</sub>$ 

Reproduced with permission of the copyright owner. Further reproduction prohibited without permission.

 $\sim 10^{-11}$ 

 $\hat{\mathbf{v}}$ 

 $\ddot{\phantom{a}}$ 

```
this is the program that generates an ideal phase and magnitude
\mathbf{c}response in the frequency domain and determines the ideal imulse
       response.
       The phase response is 0 from u equal 0 rad. to w equal wc
        and -pi from m equal mc to pi.
        REAL PI, THETA(256, 256), TEMR(256, 256), TEMI(256, 256), XXI(256, 256)
        real temp(35, 35)INTEGER N, N1, N2
        print*, " enter the lower cut off frequency in radians"
        read*, wc
        N = 128N2 = 256PI=4.0*ATANC1.0xinc=pi/129N1 = (WC/PL)*(N+1)
       print*,n1
        generate zero phase from w = 0 to wo
        DD 1 I=1, N+1DO 1 J=1. N+1theta(i, j) = 0PP1 = IPPZ = JXX1 = SQRT(PPI**2+PP2**2)IF(XX1.GT.N1)THETA(I,J)=-PI
        CONTINUE
        This small section writes in file for008.dat;* the ideal
\mathbf{c}phase response you have chosen so you may display it using
\pmb{c}the hid. for program imediately after executing this prorgam
        nsamp=35xinc=pi/35n21=(wc/pi)*nsamp
        do 96 i=1, nsamp
        do 96 j=1,nsamp
        temp(i, j)=0p1 = ip2 = jxx1 = sqrt(p1*x2 + p2*x2)if(x \times 1, q.e., n21)temp(i, j)=-pi
9٤
        continue
        write(B, x)nsamp,nsamp,xinc,xinc
        do 97 i=1, nsamp
        do 97 j=1, nsamp
        write(8, x)temp(i,j)
97continue
C.
\mathfrak{c}determine real and imaginary parts of filters frequency response
\mathfrak{c}DC 3 I=1, N+1DD 3 J=1, N+1TEMR(I, J)=COS(THETA(I, J))
        TEMI(I,J)=SIN(THETA(I,J))
3
        continue
\mathcal{L}¢
        generate odd and evan symetry of function
```
 $\mathbf{c}$ 

 $\mathbf{c}$ 

 $\mathbf{c}$ 

 $\mathbf{c}$ 

 $\mathbf{c}$  $\mathbf{c}$ 

¢.  $\mathbf{c}$ 

¢.

 $\mathbf{I}$ 

 $\mathbf c$ ¢

 $\mathbf c$ 

62

Reproduced with permission of the copyright owner. Further reproduction prohibited without permission.

```
\pmb{\varsigma}C
           GENERATE QUADRANT 4
\mathbf ck=n+1do 4 i = n + 1, n2l=n+1do 5 j=n+1, n2TENRCi, j)=TEMR(k,1)
           TEMI(I,J)=-TEMI(K,L)
5
           L = L - 1\ddot{\bullet}K = K - 1C
\mathbf cGENERATE QUADRANT 1
\mathbf{c}DO 6 I=1, N
           L = NDD 6 J=N+2, N2
           TEMR(I, J) = TEMR(I, L)TEMI(I,J)=TEMI(I,L)
\boldsymbol{\delta}L = L - 1C
\mathbf c\mathfrak{c}K = N
```
8

 $\lambda$ 

P

¢ C

C

 $\ddot{\mathbf{c}}$  $\mathfrak{c}$ 

¢  $\pmb{\mathfrak{c}}$  $\mathfrak{c}$ 

 $\ddot{\zeta}$ 

 $\mathfrak{c}$ 

C

 $\mathfrak{c}$ 

1,  $\mathfrak{c}$ 

 $\mathcal{L}$  $\mathfrak{c}$ 

```
GENERATE QUADRANT 3
       DO 7 I=N+2, N2
       L = N2DO 8 J=2, N
       TEMRCI, J)=TEMRCK, L)
       TEMI(I,J)=-TEMI(K,L)
       L = L - 1K = K - 1L = NDO 9 I=N+2, N2
\pmb{\cdot}TEMR(I,1)=TEMR(L,1)
       TENICI, 1)=-TEMI(L,1)
       L = L - 1determine IDFT of filter response
       M = 8ISIGN=-1N = n2CALL DDFET(XXI, N, M, ISIGN, TEMR, TEMI)
       n = 128filters impulse response is in array temr(i,j)
       store the impulse response in file called "FORO21.DAT;*"
       WRITE(21,*)((TEMR(I,J),J=1,N+1),I=1,N+1)
وډ
       STOP
       END
                \ddot{\phantom{a}}THIS ROUTINE DETERMINES THE 2-D DFT OF A REAL ARRAY XX1
       IF ISIGN=1 WHERE THE REAL PART AND IMAGINARY PART ARE
       STORED IN ARRAYS TEMR AND TEMI RESPECTIVELY.
       IF ISIGN=-1 THE IDFT IS DETERMINED AND THE REAL AND IMAGINARY
       PARTS ARE STORED BACK INTO THE ARRAYS TEMR AND TEMI WHICH
```

```
C
         CONTAIN THE ORIGINAL REAL AND IMAGINARY PARTS RESPECTIVELY.
\mathbf cSUBROUTINE DDFFT(XXI,N,M,ISIGN,TEMR,TEMI)
         REAL XXI(256,256), TEMR(256,256), TEMI(256,256), X(256), Y(256)
         INTEGER N.M. ISIGN
         IF(ISIGN.EQ.-1)GOTO 47
\mathbf{c}\mathbf cTHE DO 10 LOOP DETERMINES THE ROW DFT
C
         DO 10 I=1, N
         DO 20 J=1, N
         XCU=XXI(I, J)50
         Y(1) = 0 - 0CALL FFT(X, Y, N, M, ISIGN)
         DO 30 J=1, N
         TEMR(I, J)=X(J)
30TEMI(I, J)=Y(J)\mathbf{1}_{0}CONTINUE
\mathbf{C}C
         THE DO 40 LOOP DETERMINES THE COLUMN DFT
\mathbf cDD 40 J=1, N
         DD 50 I=1, N
         X(1)=TEMR(I,J)50
         Y(1)=TEMI(I, J)CALL FFT(X, Y, N, M, ISIGN)
        DO 60 I=1, N
         TEMR(I, J)=X(I)60
         TEMICI, J)=Y(I)
40CONTINUE
        GOT0 48
\mathfrak{c}\mathfrak{c}THE DO 41 LOOP DETERMINES THE ROW DFT FOR THE IDFT
\mathfrak{c}47DC 41 I=1,NDO 42 J=1, N
         X( J) = TEMRCI, J)42
         Y( J) = T E M I (I, J)CALL FFT(X, Y, N, M, ISIGN)
         DO 43 J=1, NTEMR(J, J)=X(J)43TEMICI, JJ=Y(J)\mathfrak{c}_1CONTINUE
C
\mathfrak{c}THE DO 44 LOOP DETERMINES THE COLUMN DFT FOR THE IDFT.
\mathfrak{c}DD 44 J=1, NDD 45 I=1, N
         X(1)=TEMR(I, J)45Y(1)=TEMICI, J)CALL FFT(X, Y, N, M, ISIGN)
         DO 46 I=1, N
         TEMR(I, J)=X(II)56TEMICI, J=Y(I)
44CONTINUE
48RETURN
         END
\mathfrak{c}\mathfrak{c}THIS ROUTINE DETERMINES THE DFT AND IDFT OF A COMPLEX ARRAY
\mathfrak{c}THE REAL PART IS STORED IN X AND THE IMAGINARY PART IN Y
```

```
\mathfrak{c}FOR ISIGN =1 AND -1 THE DFT AND IDFT IS DETERMINED RESP.
 \mathfrak{c}M IS L O G C B A S E 2) OF N-— EX- FOR N = 12 8, M=7
 t
          SUBROUTINE FFT(X,Y,N,M,ISIGN)
          REAL XC256),Y<256)
          N2 = N
          DO 10 K=1,M
          N1 = N2
          N2=N2/2
          E=6.2831B5307/N1
          A= 0- 0
          DO 20 J=1,N2
          C = C O S ( A)
          S=SIN<A}
          IFCISIGN.EQ.-1)S=-S
          A = J \star EDO 30 I=J,N,N1
          L=I+N2
          XT = X ( I )— X CL)
          XCI)=XCI)+XCL)
          YT=Y(I)-YCL)
          YCI)=YCI)+YCL)
\overline{1}XCL>=C*XT+S*YT
          YCL)=C*YT-S*XT
3<sub>0</sub>CONTINUE
ι0
          CONTINUE
10CONTINUE
C
C
c
          THIS IS THE BIT REVERSAL PROGRAM
C
          J=1N1=N-1
         DO 104 1=1,N1
          IFCI.GE.J)GOTO 101
         XT = X ( J )
         XCJ)=XCI)
          XCI)=XT
          XT=YCJ)
          YCJ)=YCI)
          YCI)=XT
 |°1
          K= N/2
          IFCK.GE.J)GOTO 103
          J=J-K
                            \ddot{\phantom{0}}K=K/2
          GOTO 102
\frac{103}{104}J= J+K
          CONTINUE
          IFCISIGN-EQ.-DTHEN
          DO 33 1 =1,N
          XCI)=XCI)/N
 3<sup>3</sup>YCI)=YCI)/N
          ENDIF
          RETURN
          END
```
**Reproduced with permission of the copyright owner. Further reproduction prohibited without permission.**

65

```
¢
\mathbf{c}this program determines the discrete impulse response for a filter
\mathbf{c}of order n. the filter coefficients are read from a file called
\mathbf c'for019.dat;*'.
\mathbf{c}real h C 1 2 9 , 129 } , a < 3 , 3 ) , b C 3 ,3>
         print**' enter filter order'
         read**n
         nl=n+l
         open<2*file='for019.dat'*status='old')
         do 30 i = l *nl
         do 3 0 j = l * n 1
         read(2**)a(i.j)
         p r i n t * * a ( i * j)
3۵
         continue
         do 31 i = l »nl
         do 31 j=l» nl
         i f C i « e q « l . a n d . j . e q . l ) g o t o 31
         readC2,*)bCi.j)
         print*»bCi»j)
3<sub>1</sub>continue
         do 10 nn=l»129
         do 10 m m = l * 1 2 9
         sum=0.0
         do 12 i=l*nl
         do 12 j=l»nl
         jjl=nn-i+l
         jj2 =mm-j+ 1
         i fC jjl.lt,1.or.jj2.lt.l)goto 12
         sum=sum+b(i*j)#h(jjl»jj2)
\mathbf{1}_{2}continue
         hCnn,mm)=-sum
         if(nn.le.nl.and.mm.le.nl)h<nn*mra)=h(nn*mm)+aCnn*mm)
1<sub>0</sub>continue
         urite(21, *)((h(i, j), j=1, 129), i=1, 129)
         stop
         end
```
 $\mathcal{P}_{\mathcal{A},\mathcal{A}}$ 

```
C
                                                                              67
       THIS FEOGRAM ADDS WHITE GAUSSIAN NOISE WITH STANDAED DEVIATION 'sd
\mathbf{r}\mathbb{C}TO AN IMAGE 'img '.
\mathbb{C}real_{1} sd.r1.r2.k(16384), twopi
       integer img(128, 128)double precision xix
C
       write(x, x) enter the desired standard deviation'
       read(x, x) sdC
       two i = B. Q k a t a n (1, 0)n1 = 128*128C
\mathbb{C}the seed for the generator is 5.0d0
\mathbb{C}xix=5.0d0/2147483647.0d0
       do 10 i=1,8192call rand(xix)r1 = \text{sngl}(xix)call rand(xix)r2 = \text{sngl}(xix)x(i) = sd*sqrt(c-2.0*alog(r1))*cos(twopi*r2)\times (i+8192)=sd*sqrt(-2.0*alog(r1))*sin(twopi*r2)
10<sub>o</sub>continue
       kount=0
       do 20 i=1,128do 20 j=1, 128kount=kount+1
20.
       img(i,j) = x(kcount)\mathbb{C}\mathbb{C}store the noisy image.
\mathbb{C}open(3,file='temp.img',form='unformatted',status='new')
       write (3) ((ing(i, j), j=1, 128), i=1, 128)close(3)stop
       end
C.
\mathbb{C}subroutine rand(xix)double precision xix
\subset\mathcal{L}(\mathcal{A})\mathbf{C}\mathbf{C}m-modulus is 2**31-1 = 2,147,483,647a-multiplicator- is 7**5 = 16,807
\overline{a}\overline{\mathbb{C}}ix-seed- equals 5 for the first call and xix for subsequent calls.
\mathbf C\mathbf{C}\mathbf{C}the form of the generator is z(i) = z(i-1) * a\mathbf{C}xix=xix*16807.0d0
       x_i x =dmod(x_i x, 1, 0d0)return
       end
```

```
\mathbb Cn n n n a) n n »-*• *-■ n n '-j -'j o w ui n n n n n n n
\mathbb CTHIS PROGRAM PERFORMS THE 2-D FILTERING OF LARGE SIZE IMAGES GIVEN
\mathbb CCOEFFICIENTS OF THE 2-D DIGITAL RECURSIVE FILTER.
\bar{c}\mathbb CWRITTEN BY DR. M. SID-AHMED, ELECTRICAL ENGINEERING DEPARTMENT,
\mathbb CUNIVERSITY OF WINDSOR,WINDSOR ONT.
C
       REAL*4 a <10,10),b (10,10)
       REAL*4 IX<10,256),IY(10,256),IYT,MIN,MAX
       CHARACTER IARRAY(256)
       CHARACTER*13 FILN
       MIN=0
       MAX=255
       WRITE < *,51)
1 FOR M A T (* ENTER SIZE OF IMAGE. IE 64 X64.128 X12S.256 X256 ETC.'\)
       READ 
< *,#>NSIZ
       WRITE <*,3)
芯
       F O F M A T (' INPUT FILE NAME --- '\)
       R E A D (#, ' <A 13) ) FILN
       OPEN(1,FILE=FILN,FORM='BINARY',STATUS='OLD')
       WRITE (*, 4)
4
       FORMAT(' OUTPUT FILE NAME ---> '\)
       R E A D (#,' (A 13)')FILN
       OPEN < 2, FI LE=F ILN, FOF:M= ' BI NARY ' , STATUS®' N E W ' )
       WRITE (\mathbf{x}, \mathbf{6})
6
       FORMAT(' FILTER COEFFICIENTS FILE NAME ---- >',\)
       READ <*, ' (A 13) ' > FILN
       O P E N (7 , FILE=FILN,FORM®'UNFORMATTED',STATUS®'O L D ')
       W R I T E <*,*> 'INPUT ORDER OF FILTER'
       READ (*, *) N
       WRITE(*,*)N
       DO 70 1=1,N+1
       DO 70 J®1,N + 1
       R E A D (7)A <I,J)
0 CONTINUE
       DO 71 1=1,N+l
       DO 71  J=1, N+1R E A D (7)B <I,J)
1 CONTINUE
       C L O S E (7)
С
C
            \ddotscWRITE(*,*)N
       DO 17 1=1,N+l
17 WRITE(*,*)(A(I,J),J=1,N+1)
       DO IS 1=1,N+l
18 WRITE(*,*)(B(I,J),J=1,N+1)<br>C
C
       DO 8 1=1,N+l
       DO 8 J=1, NSIZ
       IX(I, J) = 08
       I Y (I,J ) = 0
       K=0
C
C
       DO 9 L = I ,NSIZ
       R E A D ( 1)(I A R R A Y (J ),J=1,NSIZ>
       DO 10 J = 1,NSIZ
10 I X (1, J) = I CHAR (I ARRAY (J))
C
Ċ
```
 $\mathbb C$ 

```
DO 23 M=1, NSIZ
      SUM=0.0DO 11 I=1, N+1DO 11 J=1, N+1IF((M+1-J).GT.O) THENSUM=SUM+ACI, J) *IXCI, M+1-JIF((I.EQ.1).AND.(J.EQ.1))GOTO 11
      SUM=SUM-B(I,J) *IY(I,M+1-J)ENDIF
11CONTINUE
23
      IY(1, M) = SUMK = K + 1IF(K, EQ, (N+1)) THEN
      DO 21 I=N+1, 1, -1DO 14 J=1, NSIZ
      IYT = ABS( IY(1, J) - IX(1, J))C
        IYT=IY(I,J)IF (IYT.LT. MIN) IYT=0
      IF(IYT.GT.MAX)then
      maxxx=iyt
      IYT=MAXendif
      NN = IYT14IARRAY (J) = CHAR (NN)
21WRITE(2) (IARKAY(J), J=1, NSIZ)K=0ENDIF
      IF((L.EQ.NSIZ).AND. (K.NE.O))THEN
      DO 22 I = K, 1, -1
      DO 15 J=1, NSIZ
       IYT = ABS(IV(I, J) - IX(I, J))C
        IYT=IY(I,J)IF (IYT.LT. MIN) IYT=O
       IF(IYT.GT.MAX)then
      maxx x = i y tIYT=MAX
      endif
      NN = IYT15IARRAY (J)=CHAR (NN)
22
      WRITE(2) (IARKAY(J), J=1, NSIZ)ENDIF
      DO 12 I=1, NDO 12 J=1, NSIZ
       IY(N+2-1, J) = IY(N+1-1, J)12IX(N+2-1, J) = IX(N+1-I, J)9
      CONTINUE
      CLOSE(1)CLOSE(2)write(*, *) maxxx
      STOP
      END
```
## **REFERENCES**

- **[1] J.J. Soltis, private communication.**
- **[2] W.K. Pratt, "Digital Image Processing", Wiley Interscience, New York, 1978.**
- **[3] A. Rosenfeld and A.C. Kak, "Digital Picture Processing", Vol.l, Academic Press, Orlando, FL., 1982.**
- **[4] R.C. Gonzalez and P. Wintz, "Digital Image Processing", Addison-Wesley, Reading, Mass., 1983.**
- **[5] J.K. Aggarwal, R.O. Duda and A. Rosenfeld (Eds), "Computer Methods in Image Analysis", IEEE Press, 1977.**
- **[6] E. Argyle, "Techniques For Edge Detection", Proc. of the IEEE, Vol.59, No.2, pp.285-287, Feb. 1971.**
- **[7] A. Rosenfeld and M. Thurston, "Edge and Curve Detection For Visual Scene Analysis", in [5],**
- **[8] G.S. Robinson, "Edge Detection by Compass Gradient Masks", Comp. Graphics and Image Proc., Vol.<sup>6</sup> , pp.492-501, 1977.**
- **[9]** D. Mavv and E.C. Hildreth, "Theory of Edge Detection", Proc. **R. Society London, B, 270, pp.187-217, 1980.**
- **[10] M. Heuckle,'"An Operator Which Locates Edges in Digitized Pictures"', J. ACM, Vol.18, No.l, pp.113-125, Jan. 1976.**
- **[11] A.K. Jain and S. Ranganath, "Image Restoration and Edge Extraction Based on 2-D Stochastic Models", Proc. ICASSP-82, Paris, May 1982.**

**70**

**Reproduced with permission of the copyright owner. Further reproduction prohibited without permission.**

- **[12] J.M.S. Prewitt, "Object Enhancement and Extraction", Picture Processing and Psychopictoris, B.S. Lipkin and A. Rosenfeld (Eds.)/ Academic Press, New York, 1970.**
- **[13] I.D.G. MacLeod, "Comments on 'Techniques for Edge Detection'", Proc. IEEE, 60, 3, March 1972.**
- **[14] A. Rosenfeld, M. Thurston and Y. Lee, "Edge and Curve Detection: Further Experiments", IEEE Trans. Computers, C-21, 7, pp.677-715, July 1972.**
- **[15] A. Rosenfeld, "A Nonlinear Edge Detection Technique", Proc. IEEE Letters, 58, 5, pp.814-816, May 1970.**
- **[16] J.R. Fram and E.S. Deutsch, "On the Evaluation of Edge Detection Schemes and Their Comparison to Human Performance", IEEE Trans. Computers, C-24, <sup>6</sup> , pp.616-628, June 1975.**
- **[17] W.D. Stanley, "Electronic Communications Systems", Prentice-Hall, Reston, Virginia, 1982.**
- **[18] G.R. Dougherty, R. Dougherty and W.D. Stanley, "Digital Signal Processing", Prentice-Hall, Reston, Virginia, 1984.**
- **[19] A. Peled 'and B. Liu, "Digital Signal Processing Theory, Design and Implementation", John Wiley and Sons, New York, 1970.**
- **[20] A.V. Cppenheim and R.W. Schafer, "Digital Signal Processing", Prentice-Hall, Englewood Cliffs, N.J., 1985.**
- **[21] L.R. Rabiner and B. Gold, "Theory and Application of Digital Signal Processing", Prentice-Hall, Englewood Cliffs, N.J., 1975.**

**71**

- **[22] C.M. Rader and B.Gold, "Digital Processing of Signals", McGraw-Hill Book Co., New York, 1969.**
- **[23] R.M. Mersereau and T.C. Speake, "A Unified Treatment of Cooley-Tukey Algorithms for the Evaluation of the Multidimensional DFT", IEEE Trans. ASSP-29, No.5, pp.1011- 1018, Oct. 1981.**
- **[24] R.M. Mersereau and D.E. Dudgeon, "The Representation of Two-Dimensional Sequences as One-Dimensional Sequences", IEEE Trans. ASSP, 22, No.5, pp.320-325, Oct. 1974.**
- **[25] D.E. Dudgeon and R.M. Mersereau, "Multi Dimensional Digital Signal Processing", Prentice-Hall, Englewood Cliffs, N.J., 1984.**
- **[26] B.T. O'Connor and T.S. Huang, "Stability of General Two-Dimensional Recursive Filters", IEEE Trans. ASSP, 26, No.<sup>6</sup> , pp.550-560, Dec. 1978.**
- **[27] C.M. Rader and B. Gold, "Digital Filter Design Techniques in the Frequency Domain", Proc. IEE, 55, No.2, pp.149-171, Feb. 1967.**
- **[28] J.F. Kaiser, "Digital Filters", Chapter 7 in System Analysis by Digital Computer, F.F. Kuo and J.F. Kaiser (Eds.), John Wiley and Sons, New York, 1966.**

**72**

## **VITA. AUCTORIS**

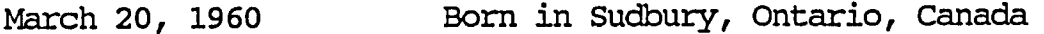

## **Dates Attended**

 $\omega$  or  $\omega$  .

 $\sim$ 

- **Sept. 1974 May 1978 Sudbury Secondary School. Received high school diploma while enrolled in the advanced high school program.**
- **Sept. 1978 May 1981 Cambrian College of Applied Arts and Technology. Received diploma in Electronics Engineering Technology.**
- **June 1982 May 1984 Lakehead University. Received Bachelor of Applied Science degree in Electrical Engineering.**
- **Sept. 1985 present University of Windsor. Enrolled in Master of Applied Science in the Electrical Engineering Department.**